Документ подписан прос<u>той электронной подписью</u><br>Информация о владовосхдарственное аккредитованное не<mark>коммерческое частное образовательное</mark> **учреждение высшего образования** <sub>Должность: ректо**%Академия маркетинга и социально-ин</mark>формационных технологий – ИМСИТ»**</sub> **(г. Краснодар)** 4237c7ccb9b9e111bbaf1f4fcda9201d015c4dbaa12**\$#AH7\QX\BQAkaдемия ИМСИТ)** Информация о владельце: ФИО: Агабекян Раиса Левоновна Дата подписания: 31.05.2024 13:04:37 Уникальный программный ключ:

УТВЕРЖДАЮ

Проректор по учебной работе, доцент

\_\_\_\_\_\_\_\_\_\_\_\_\_\_Н.И. Севрюгина

25.12.2023

# **Б1.В.13**

# **Автоматизированные системы управления предприятием**

# рабочая программа дисциплины (модуля)

Закреплена за кафедрой **Кафедра математики и вычислительной техники**

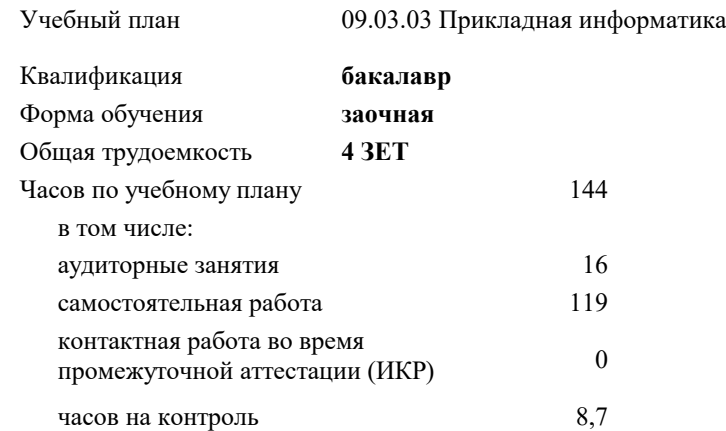

#### **Распределение часов дисциплины по курсам**

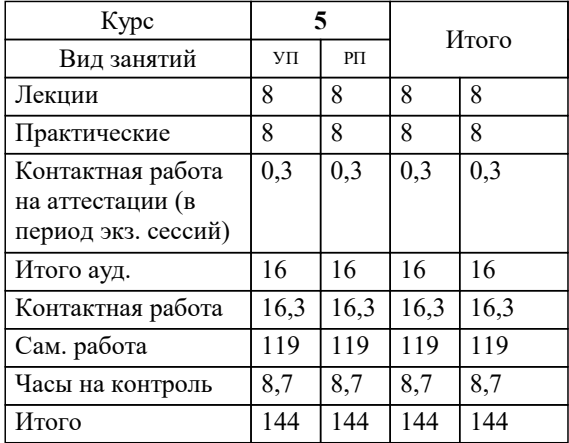

экзамены 5 Виды контроля на курсах: УП: 09.03.03 ЗПИ 3++ИнжИС24.plx стр. 2

Программу составил(и): *преподаватель, Нигматов В.А.*

Рецензент(ы):

*д.т.н., Профессор кафедры информационных систем и программирования КубГТУ , Видовский Л.А. ;Директор ООО"1С-КОНСОЛЬ" , Суриков А.И.*

**Автоматизированные системы управления предприятием** Рабочая программа дисциплины

разработана в соответствии с ФГОС ВО:

Федеральный государственный образовательный стандарт высшего образования - бакалавриат по направлению подготовки 09.03.03 Прикладная информатика (приказ Минобрнауки России от 19.09.2017 г. № 922)

09.03.03 Прикладная информатика составлена на основании учебного плана: утвержденного учёным советом вуза от 25.12.2023 протокол № 4.

**Кафедра математики и вычислительной техники** Рабочая программа одобрена на заседании кафедры

Протокол от 11.12.2023 г. № 5

Зав. кафедрой Исикова Наталья Павловна

Согласовано с представителями работодателей на заседании НМС, протокол № 4 от 25.12.2023.

Председатель НМС проф. Павелко Н.Н.

#### **1. ЦЕЛИ ОСВОЕНИЯ ДИСЦИПЛИНЫ (МОДУЛЯ)**

1.1 Формирование у обучающихся компетенций, установленных ФГОС ВО, получение теоретических знаний в области разработки, внедрения, функционирования современных автоматизированных информационных систем управления предприятием, обеспечивающих поддержку работы менеджера, и практических навыков использования информационных технологий для решения частных задач прикладного характера.

Задачи: 1. Исследование и анализ существующих автоматизированных систем управления для определения их эффективности и соответствия потребностям предприятия.

2. Разработка требований к автоматизированной системе управления, учитывая специфику бизнес-процессов и целей предприятия.

3. Выбор программного обеспечения для реализации автоматизированной системы управления на основе проведенного анализа.

4. Разработка и внедрение автоматизированной системы управления на предприятии, включая конфигурацию программного обеспечения и обучение персонала.

5. Анализ и оптимизация бизнес-процессов с использованием автоматизированной системы управления для повышения эффективности и снижения затрат.

6. Мониторинг и поддержка автоматизированной системы управления для обеспечения ее бесперебойной работы и адаптации к изменяющимся потребностям предприятия.

7. Оценка результатов внедрения автоматизированной системы управления с целью выявления достигнутых преимуществ и возможности дальнейшего совершенствования.

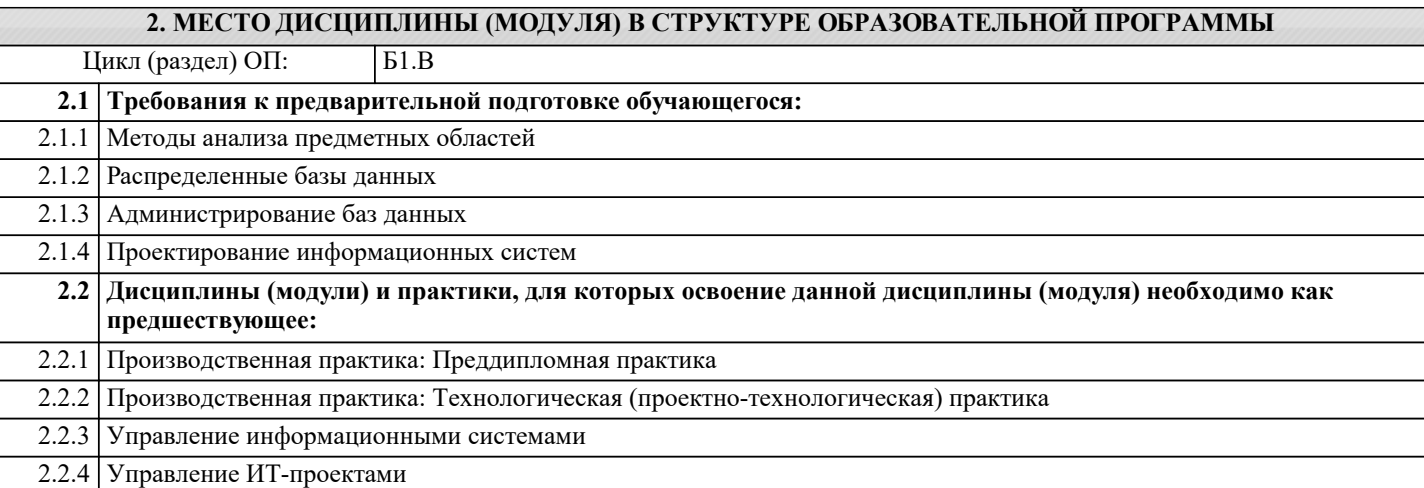

#### **3. ФОРМИРУЕМЫЕ КОМПЕТЕНЦИИ, ИНДИКАТОРЫ ИХ ДОСТИЖЕНИЯ и планируемые результаты обучения**

**ПК-2: Способность разрабатывать и адаптировать прикладное программное обеспечение.**

**ПК-2.1: Знает основные технологии разработки и адаптации прикладного программного обеспечения информационных систем; основные языки программирования и баз данных, операционные системы и оболочки, современные программные среды разработки и конфигурирования программного обеспечения информационных систем.**

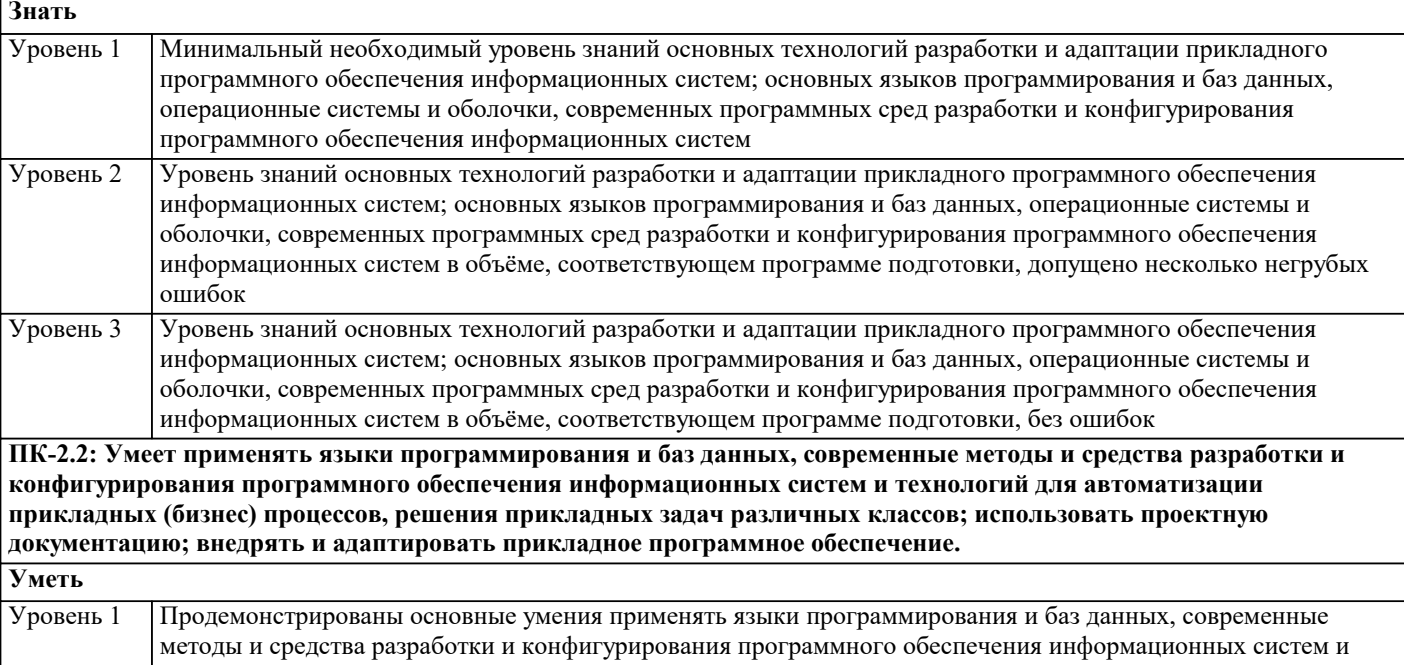

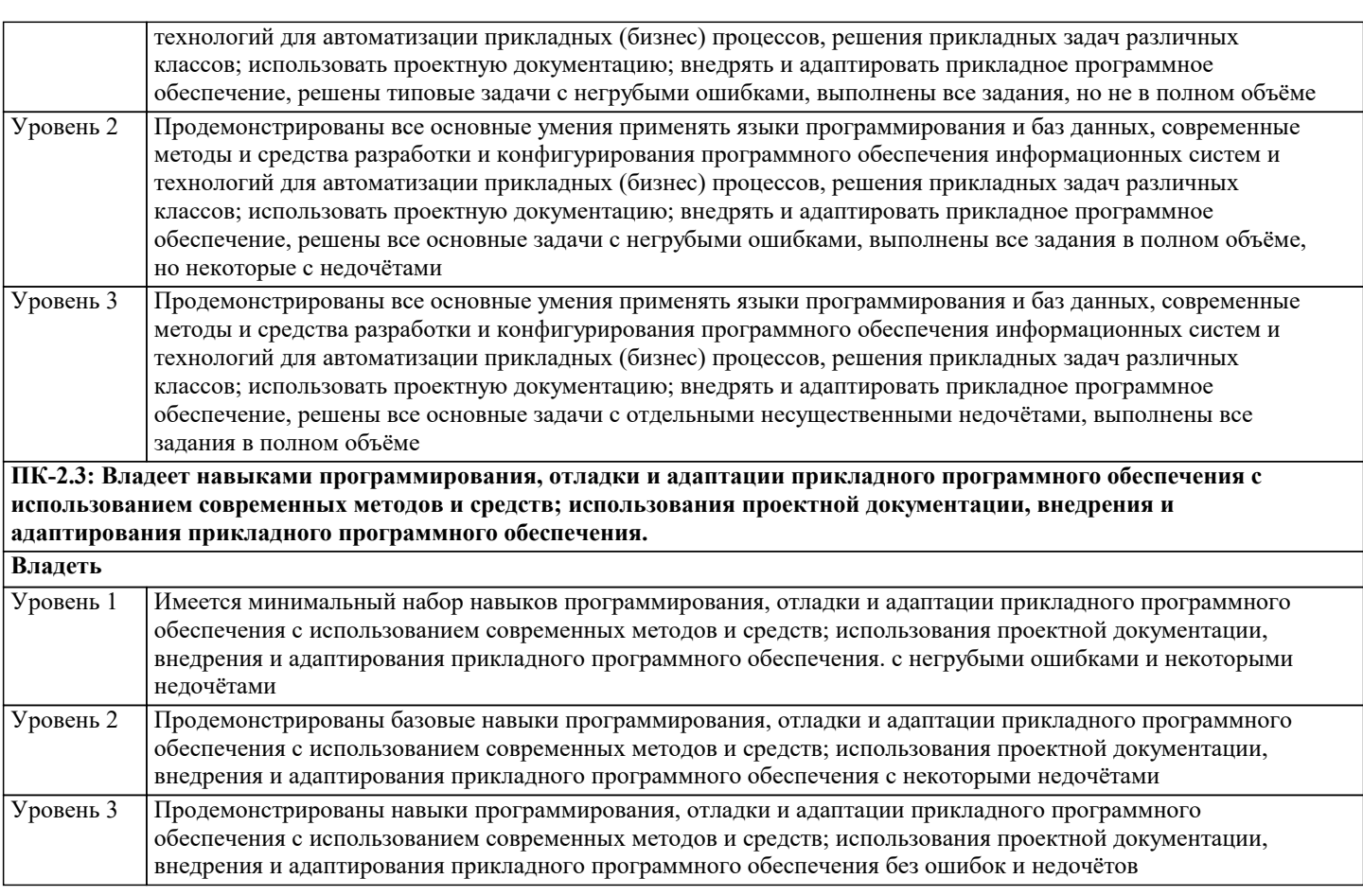

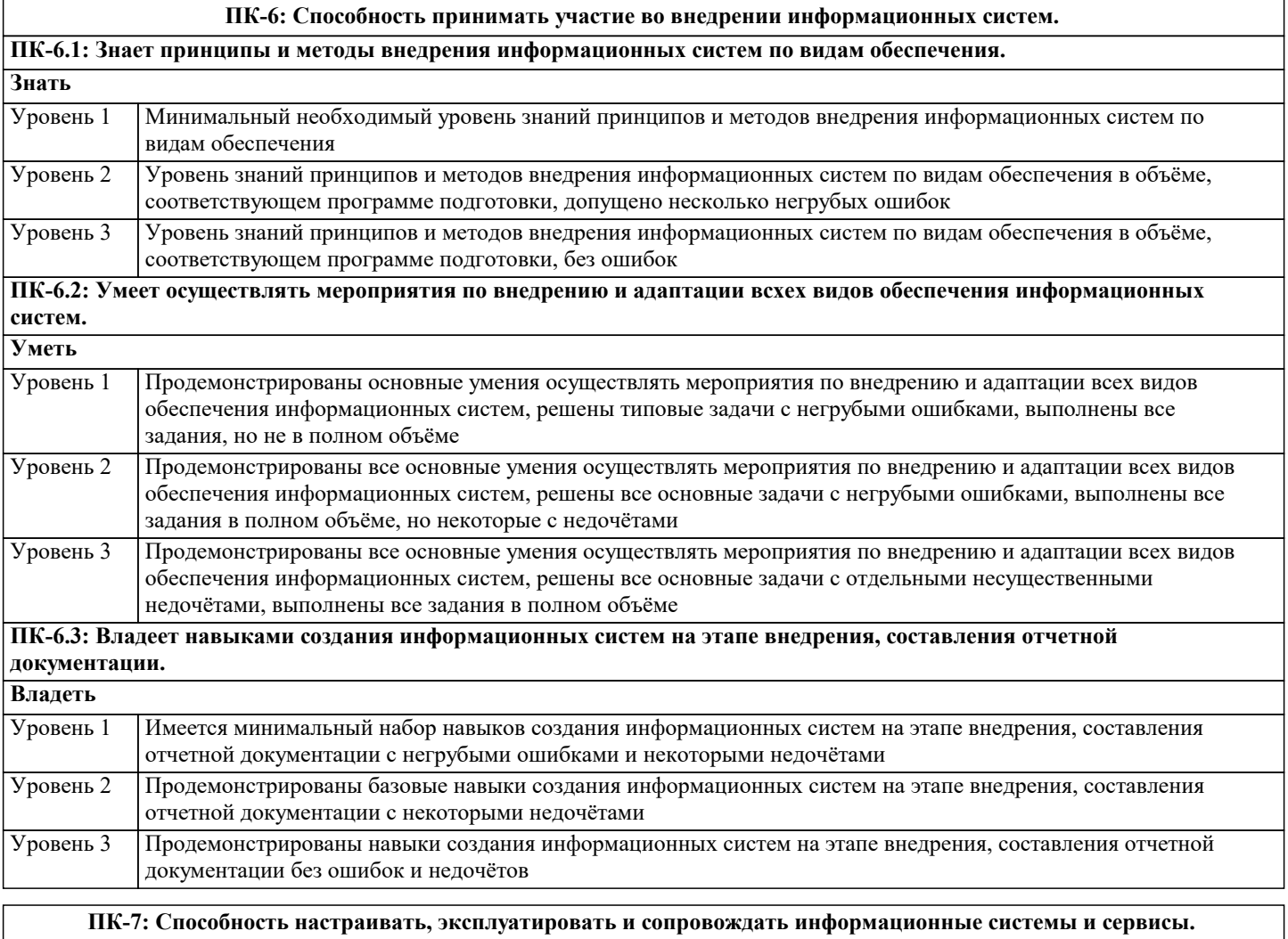

**ПК-7.1: Знает принципы и методы настройки, эксплуатации и сопровождения информационных систем и сервисов.**

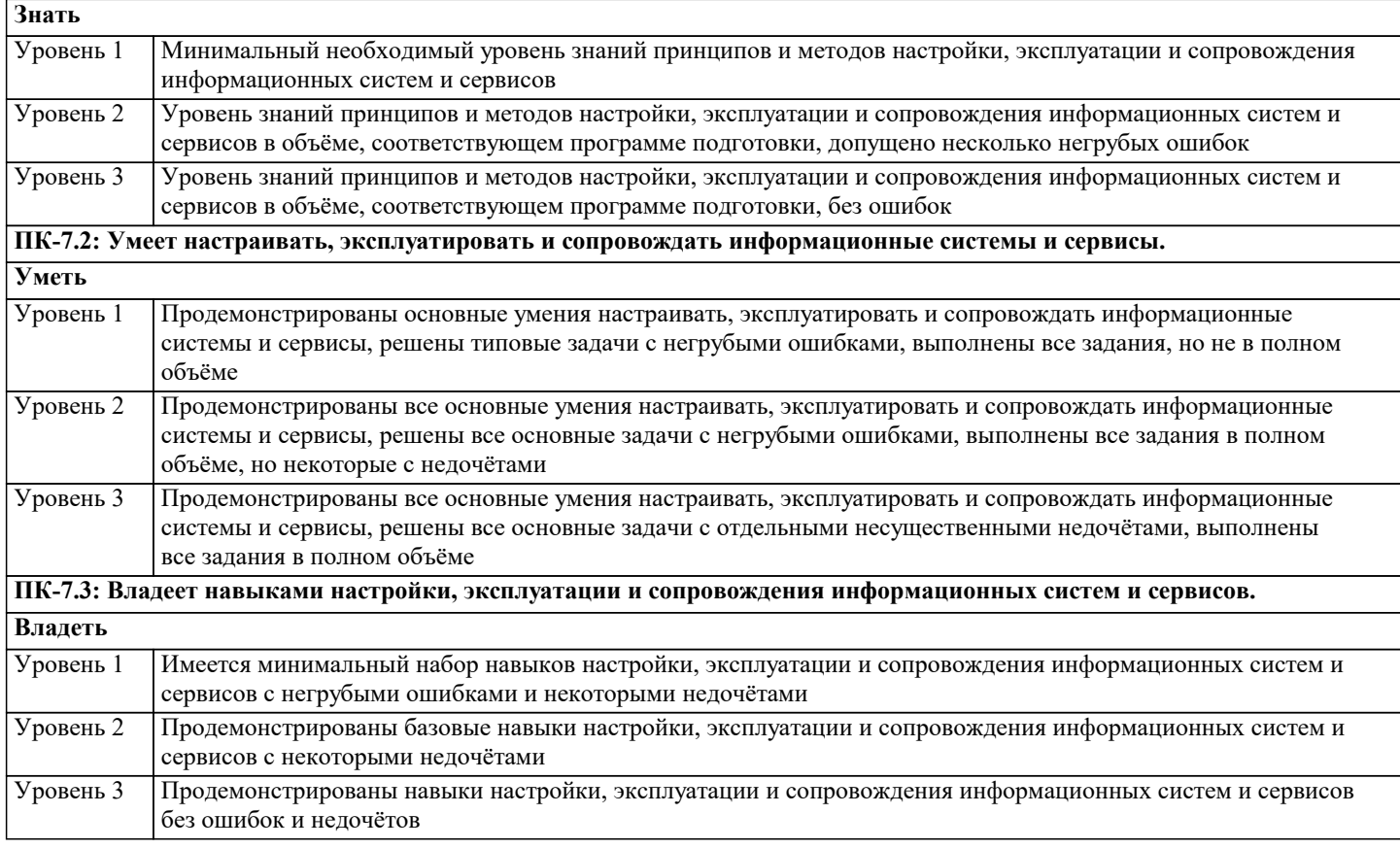

**ПК-9: Способность осуществлять ведение базы данных и поддержку информационного обеспечения решения**

#### **прикладных задач. ПК-9.1: Знает основные принципы и методы ведения баз данных и поддержки информационного обеспечения при решении различных прикладных задач. Знать** Минимальный необходимый уровень знаний основных принципов и методов ведения баз данных и поддержки информационного обеспечения при решении различных прикладных задач Уровень 1 Уровень знаний основных принципов и методов ведения баз данных и поддержки информационного обеспечения при решении различных прикладных задач в объёме, соответствующем программе подготовки, допущено несколько негрубых ошибок Уровень 2 Уровень знаний основных принципов и методов ведения баз данных и поддержки информационного обеспечения при решении различных прикладных задач в объёме, соответствующем программе подготовки, без ошибок Уровень 3 **ПК-9.2: Умеет осуществлять ведение базы данных и поддержку информационного обеспечения при решении различных прикладных задач; использовать формальное описание баз данных. Уметь** Продемонстрированы основные умения осуществлять ведение базы данных и поддержку информационного обеспечения при решении различных прикладных задач; использовать формальное описание баз данных, решены типовые задачи с негрубыми ошибками, выполнены все задания, но не в полном объёме Уровень 1 Продемонстрированы все основные умения осуществлять ведение базы данных и поддержку информационного обеспечения при решении различных прикладных задач; использовать формальное описание баз данных, решены все основные задачи с негрубыми ошибками, выполнены все задания в полном объёме, но некоторые с недочётами Уровень 2 Продемонстрированы все основные умения осуществлять ведение базы данных и поддержку информационного обеспечения при решении различных прикладных задач; использовать формальное описание баз данных, решены все основные задачи с отдельными несущественными недочётами, выполнены все задания в полном объёме Уровень 3 **ПК-9.3: Владеет навыками сопровождения баз данных и поддержки актуальности информационного обеспечения при решении различных прикладных задач; навыками использования современных систем управления базами данных и инструментальных средств, технической документации. Владеть** Имеется минимальный набор навыков сопровождения баз данных и поддержки актуальности информационного обеспечения при решении различных прикладных задач; навыками использования современных систем управления базами данных и инструментальных средств, технической документации с негрубыми ошибками и некоторыми недочётами Уровень 1

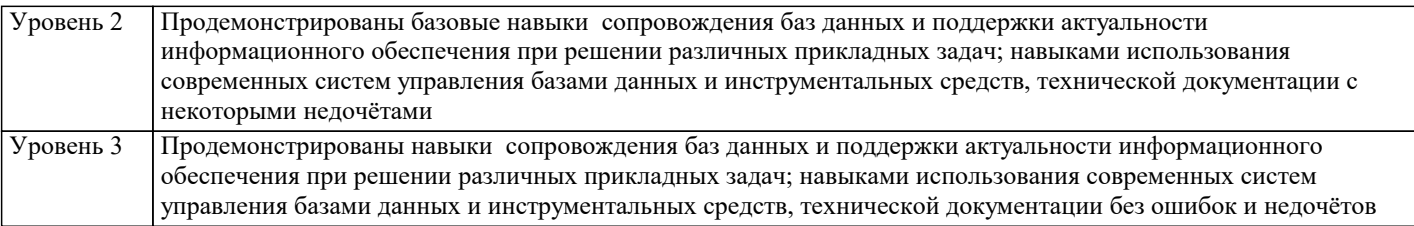

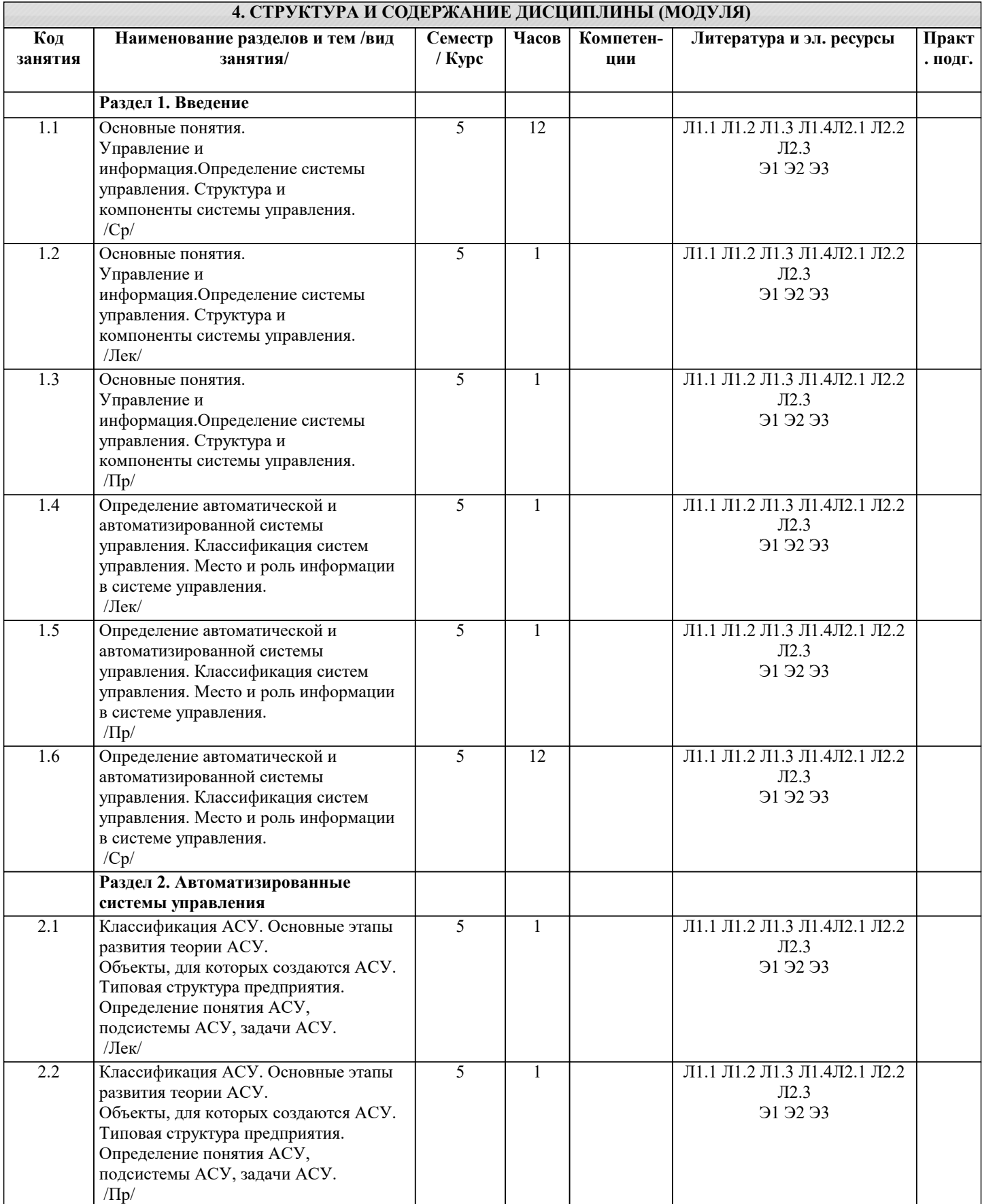

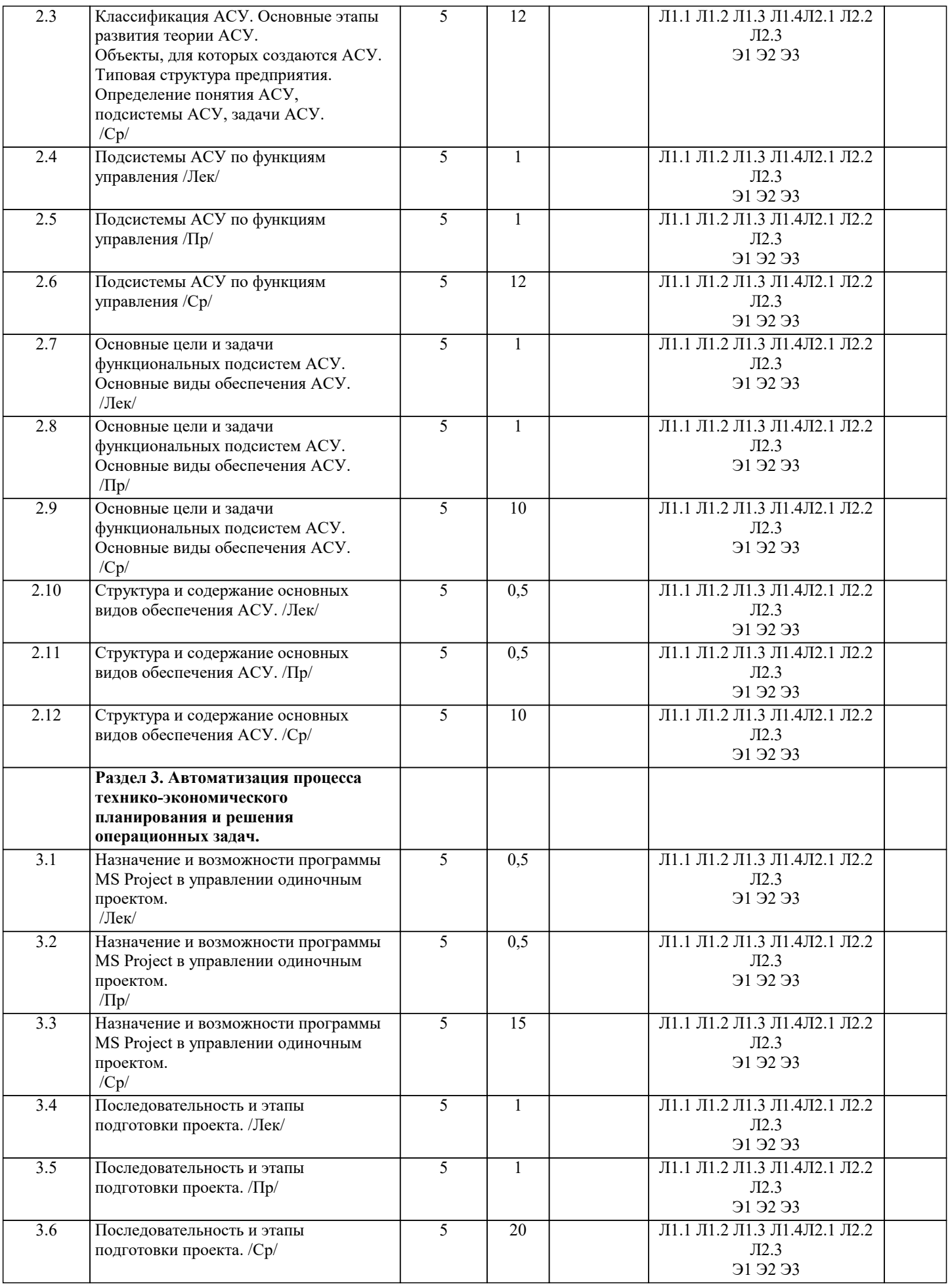

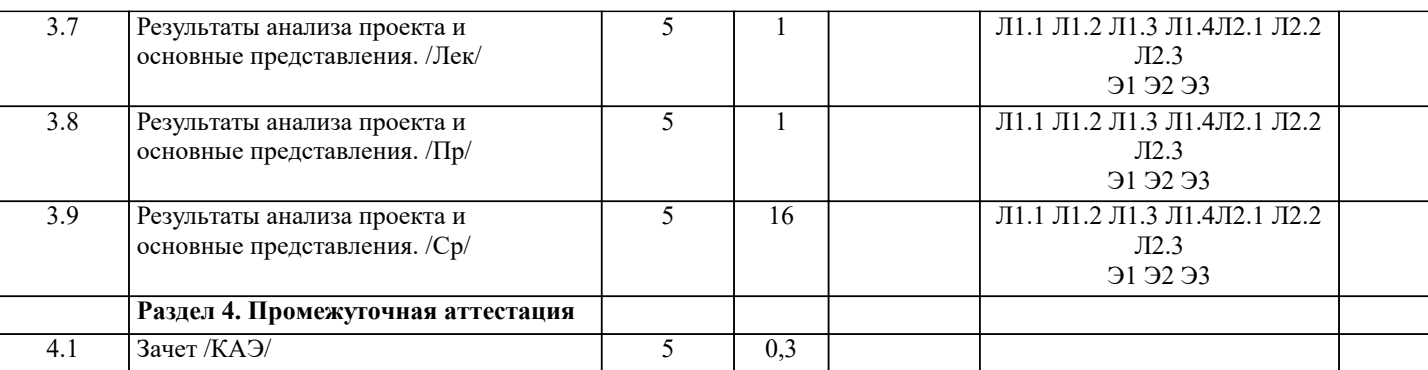

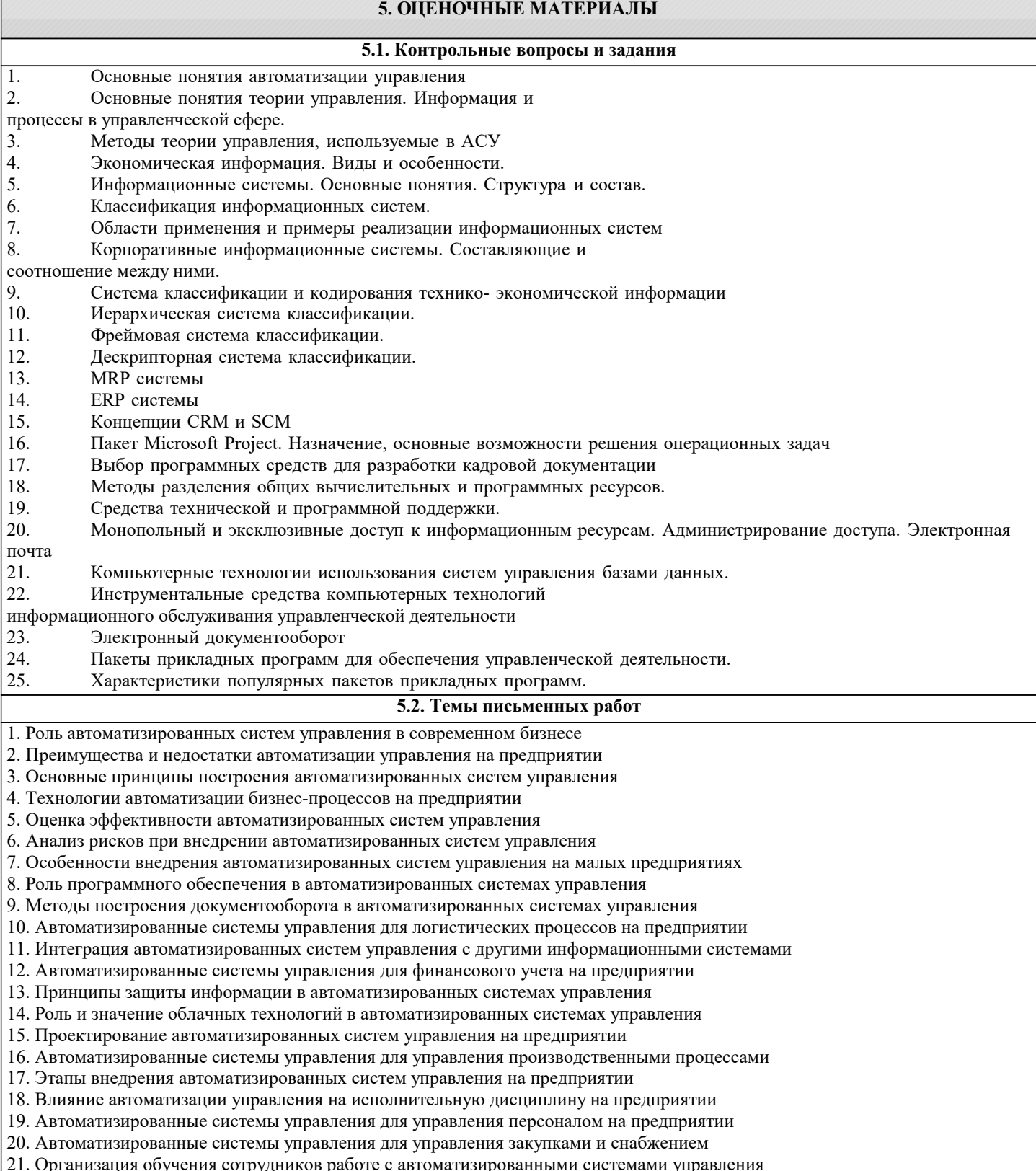

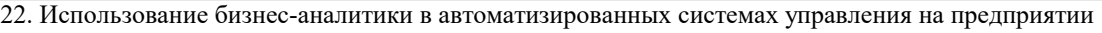

- 23. Процесс внедрения автоматизированных систем управления на крупных предприятиях
- 24. Автоматизированные системы управления для управления качеством продукции
- 25. Внедрение ERP-систем на предприятии: опыт и практика
- 26. Автоматизированные системы управления для управления проектами на предприятии
- 27. Роль мобильных технологий в автоматизированных системах управления
- 28. Автоматизация маркетинговых процессов на предприятии с помощью автоматизированных систем управления
- 29. Применение бизнес-процессного подхода в автоматизированных системах управления
- 30. Сравнительный анализ различных автоматизированных систем управления на предприятии.

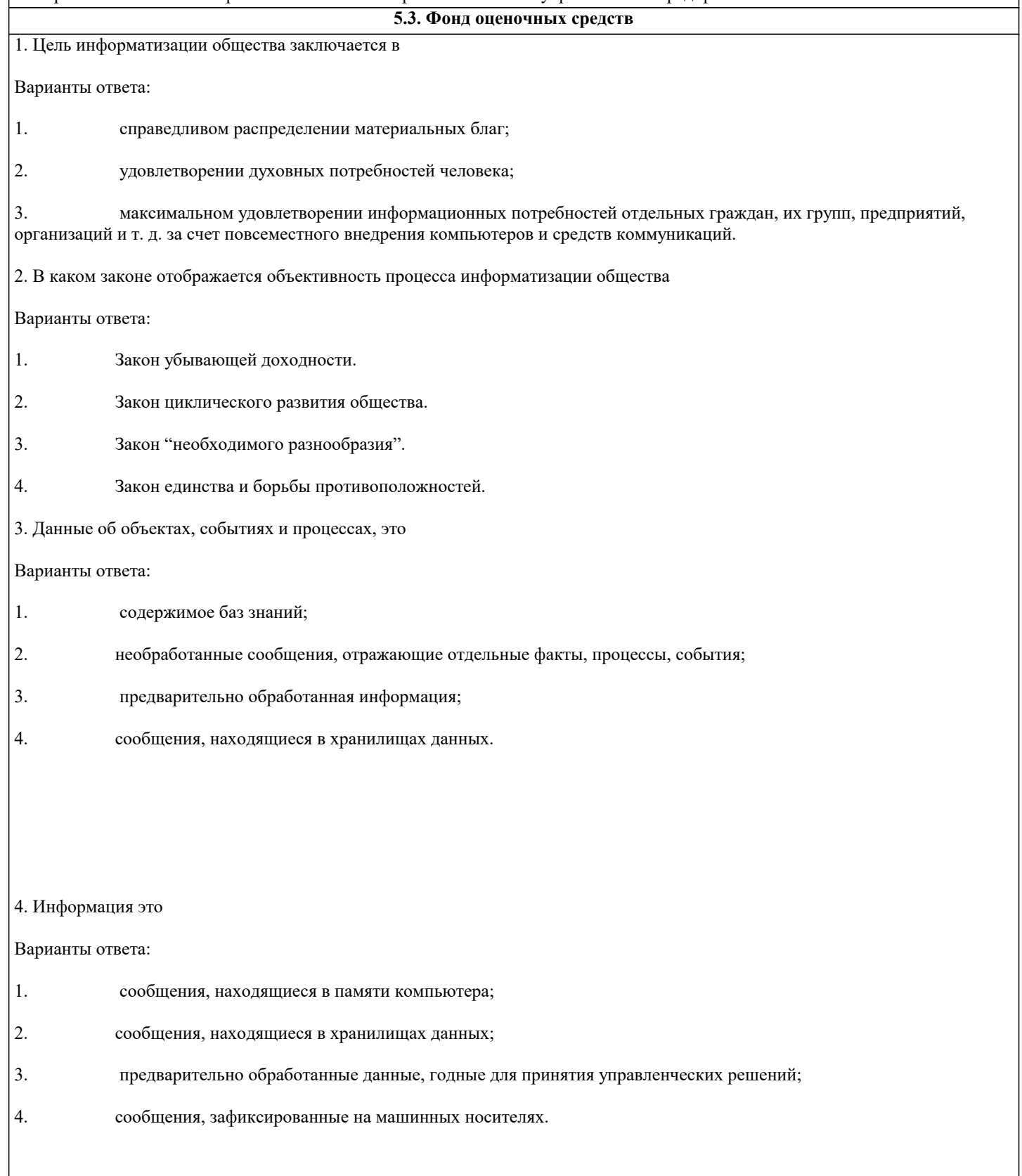

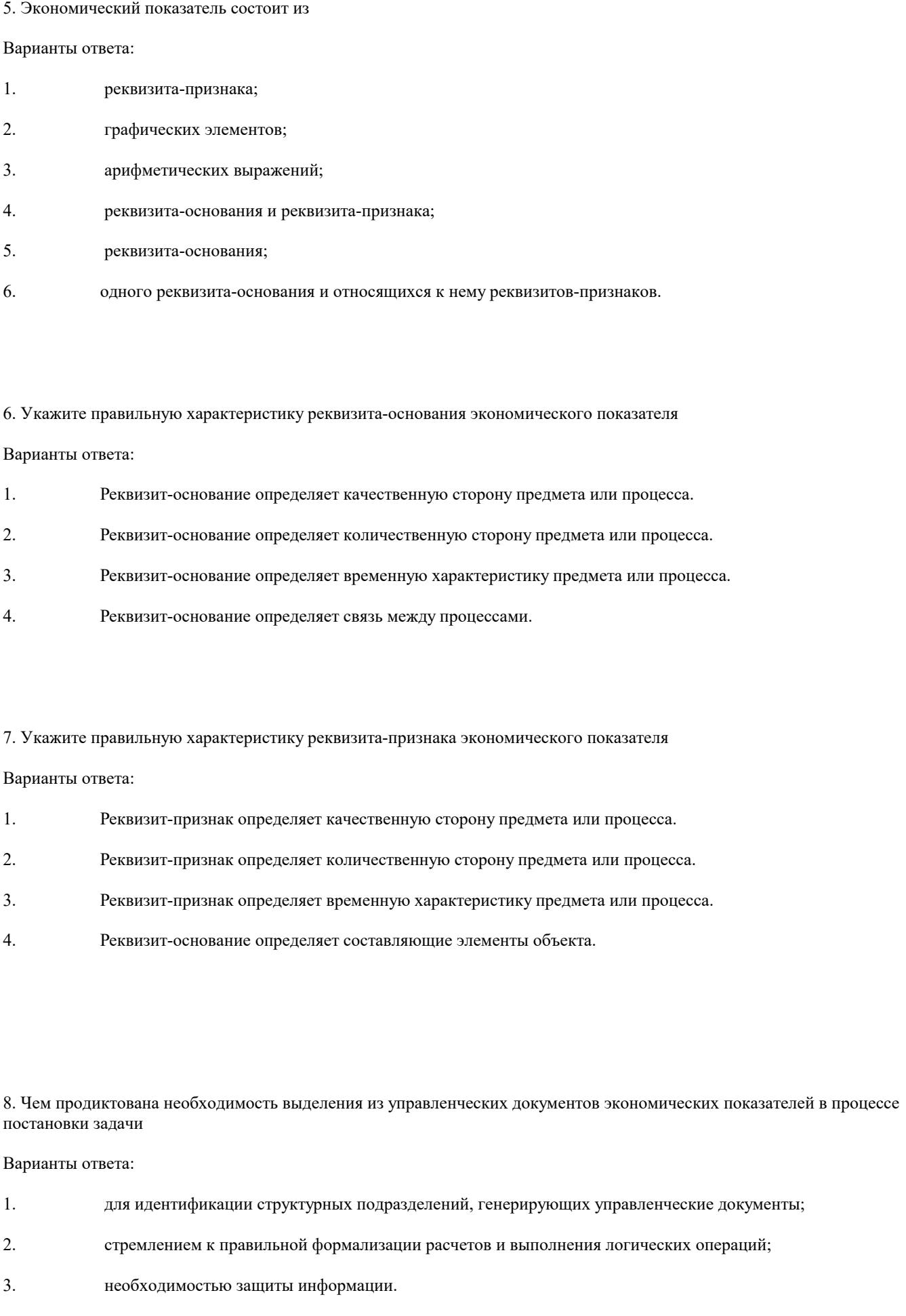

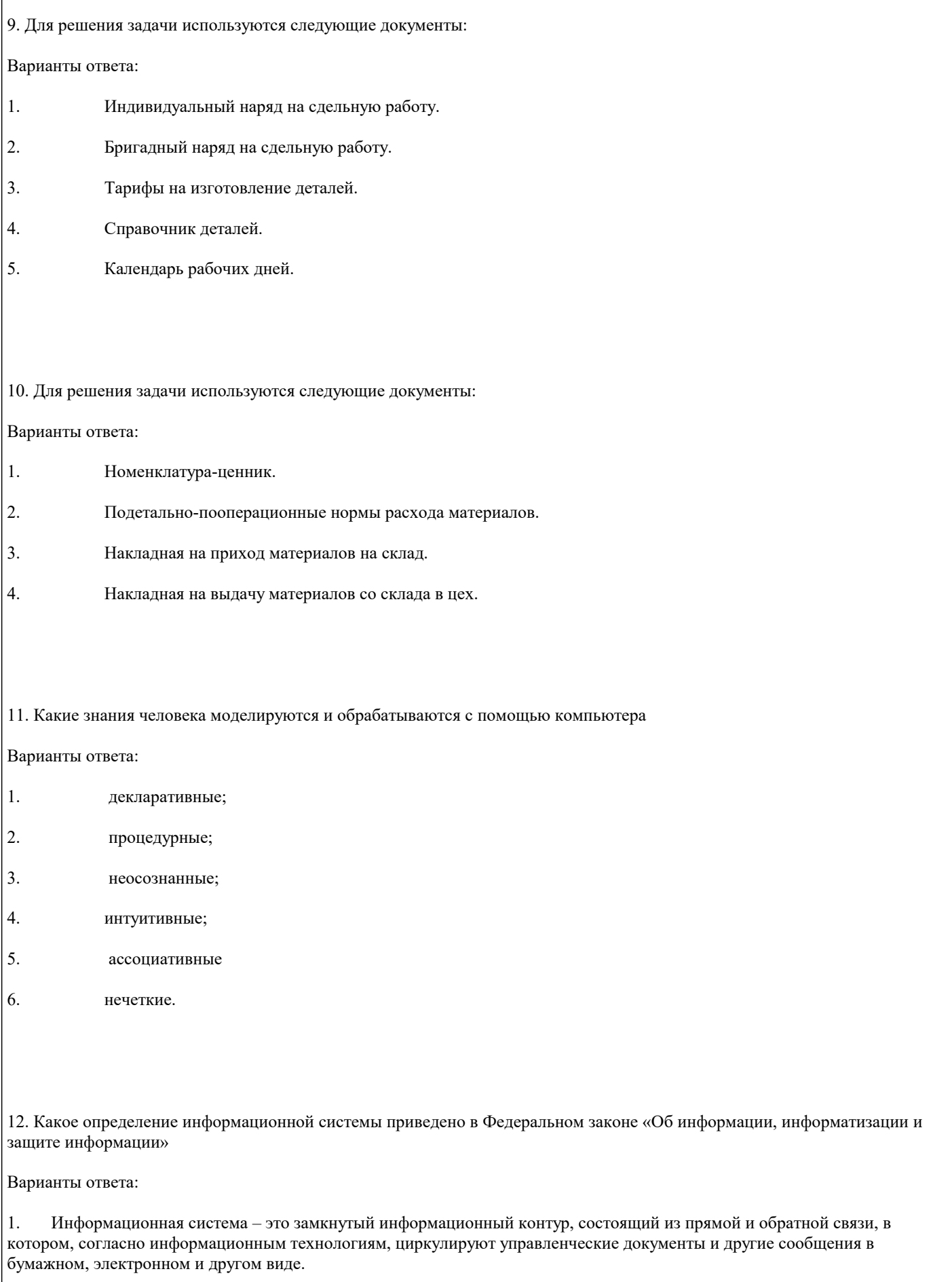

2. Информационная система – это организационно упорядоченная совокупность документов (массив документов) и информационных технологий, в том числе с использованием средств вычислительной техники и связи, реализующих информационные процессы (процесс сбора, обработки, накопления, хранения, поиска и распространения информации).

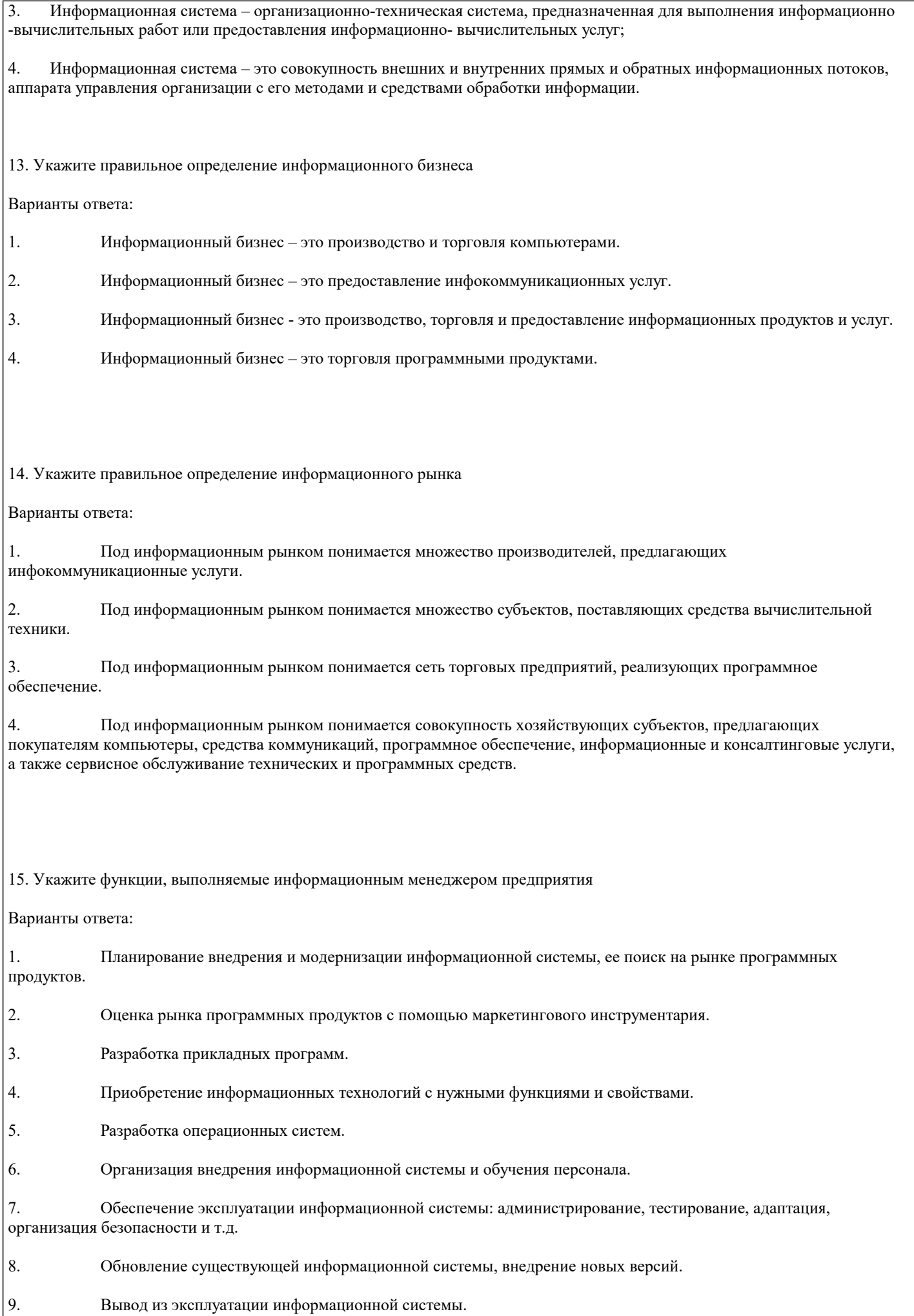

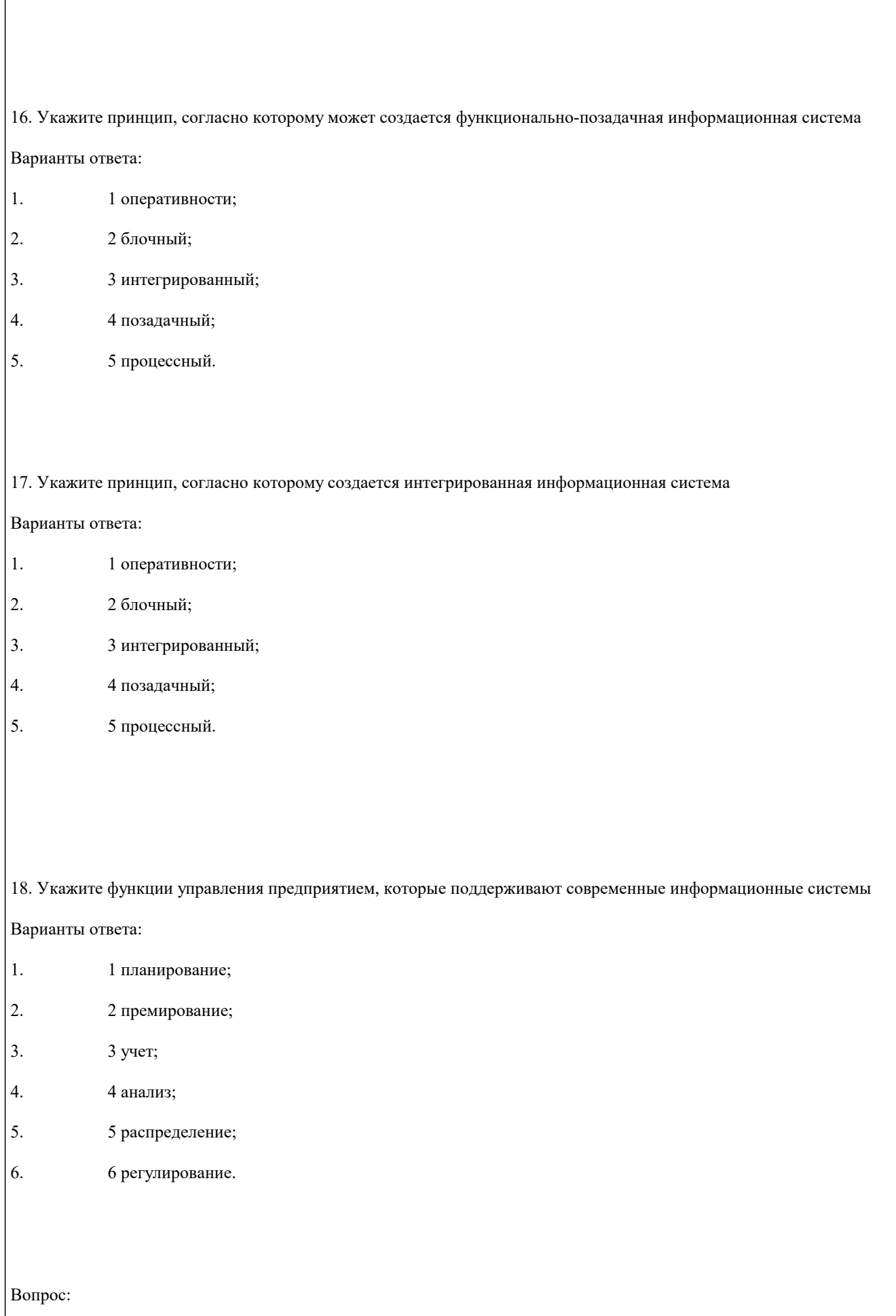

Тест 1. Бизнес-процесс это

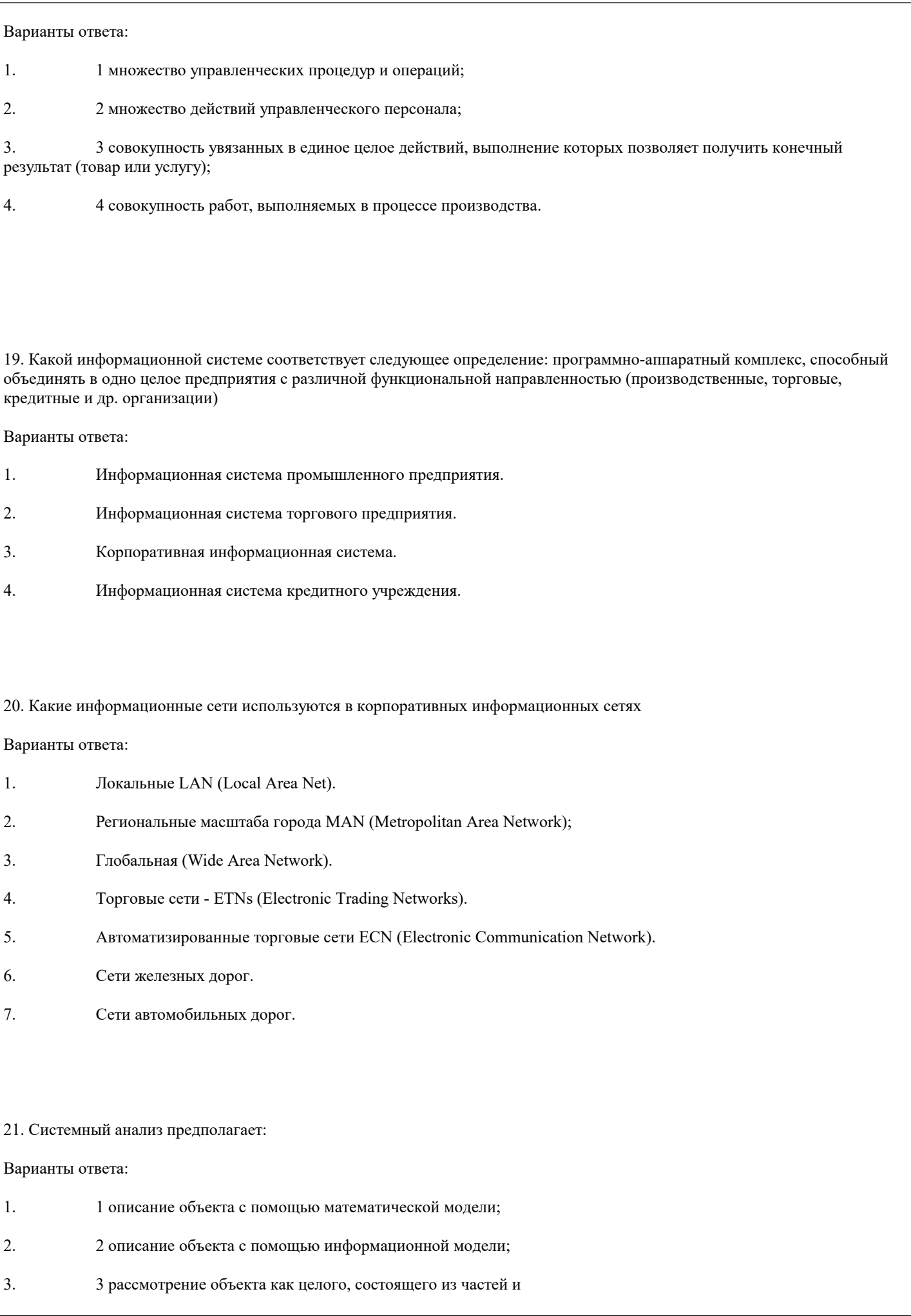

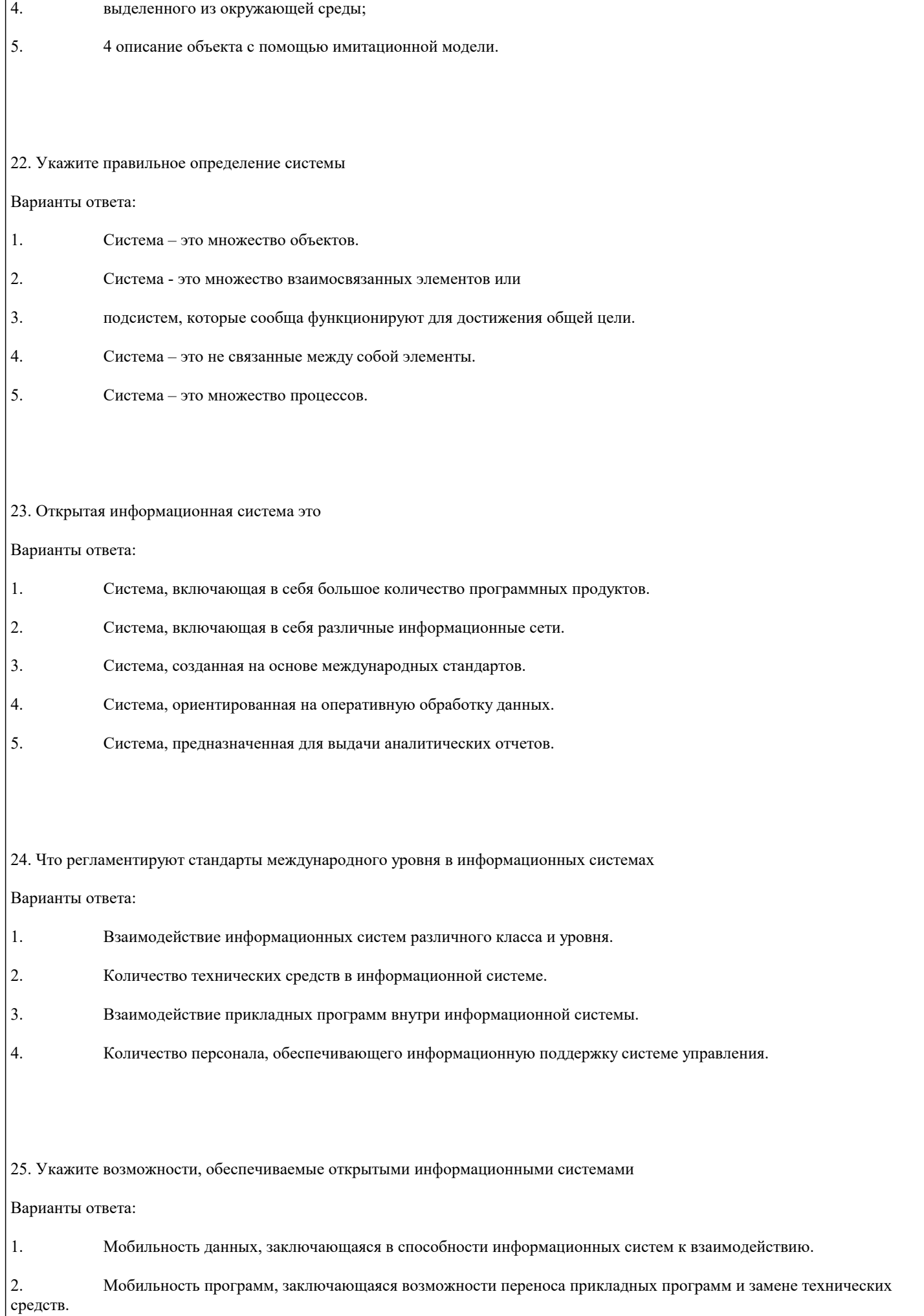

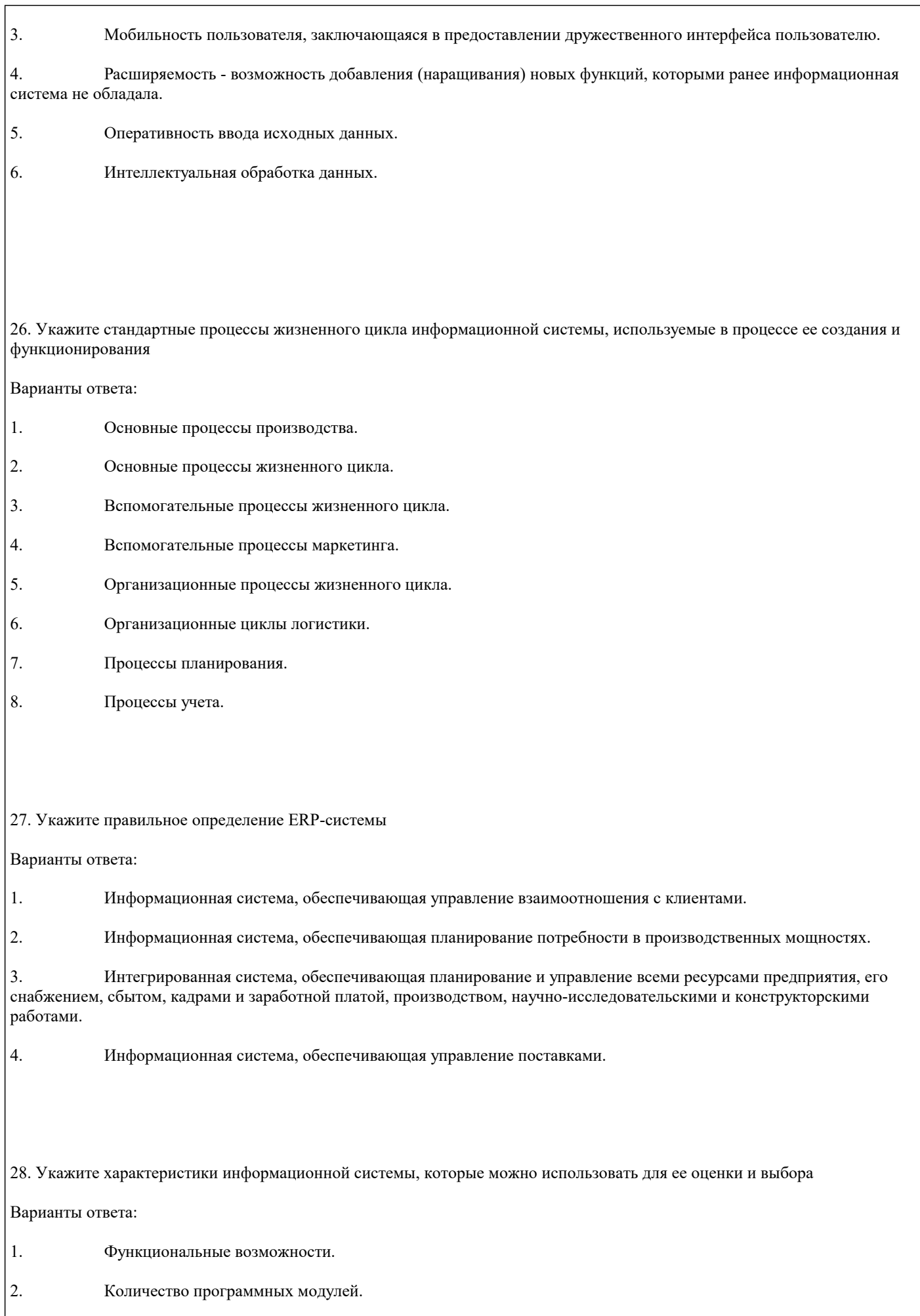

 $\vert$  3. Форматы данных.  $\Gamma$ 

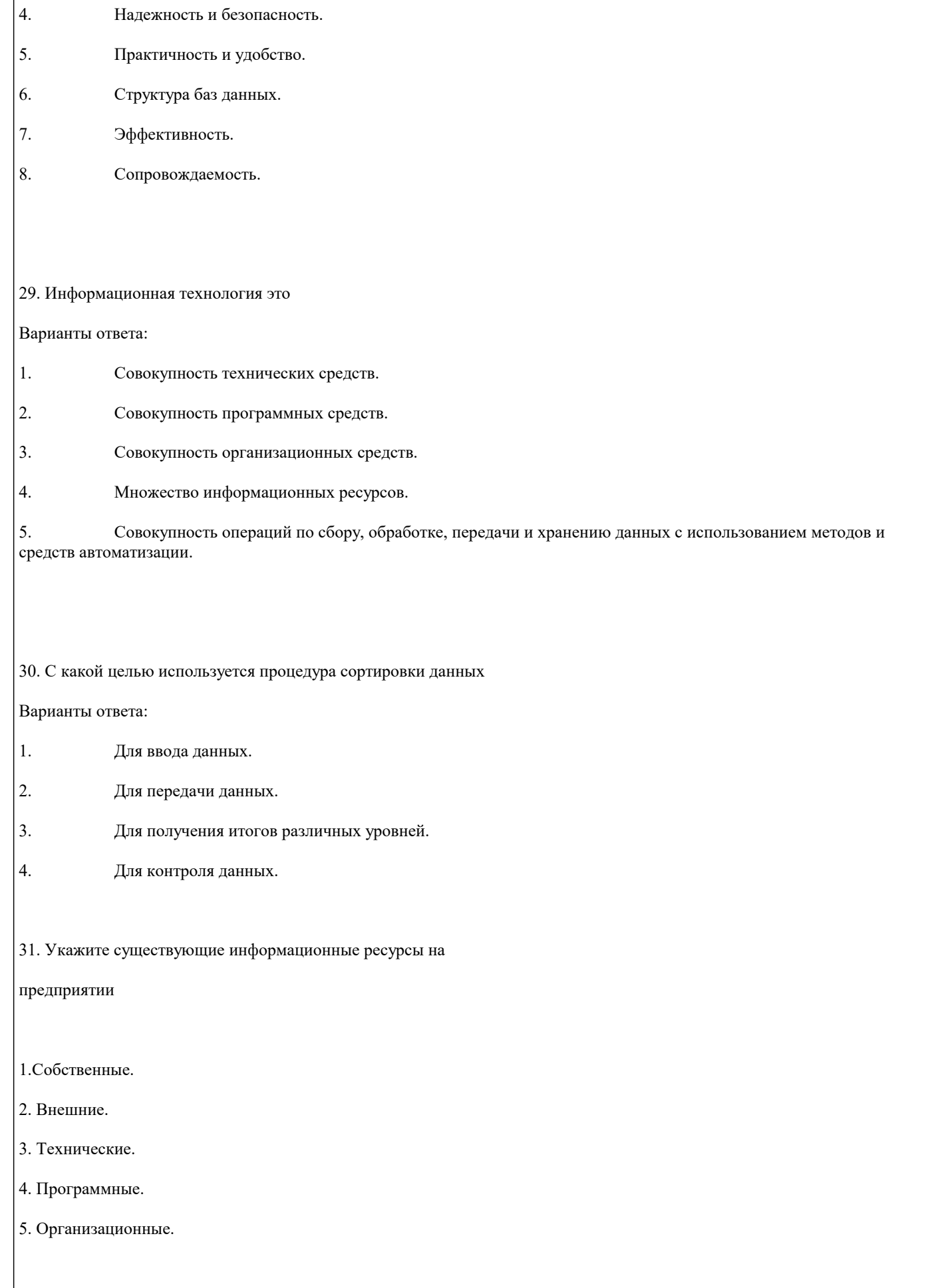

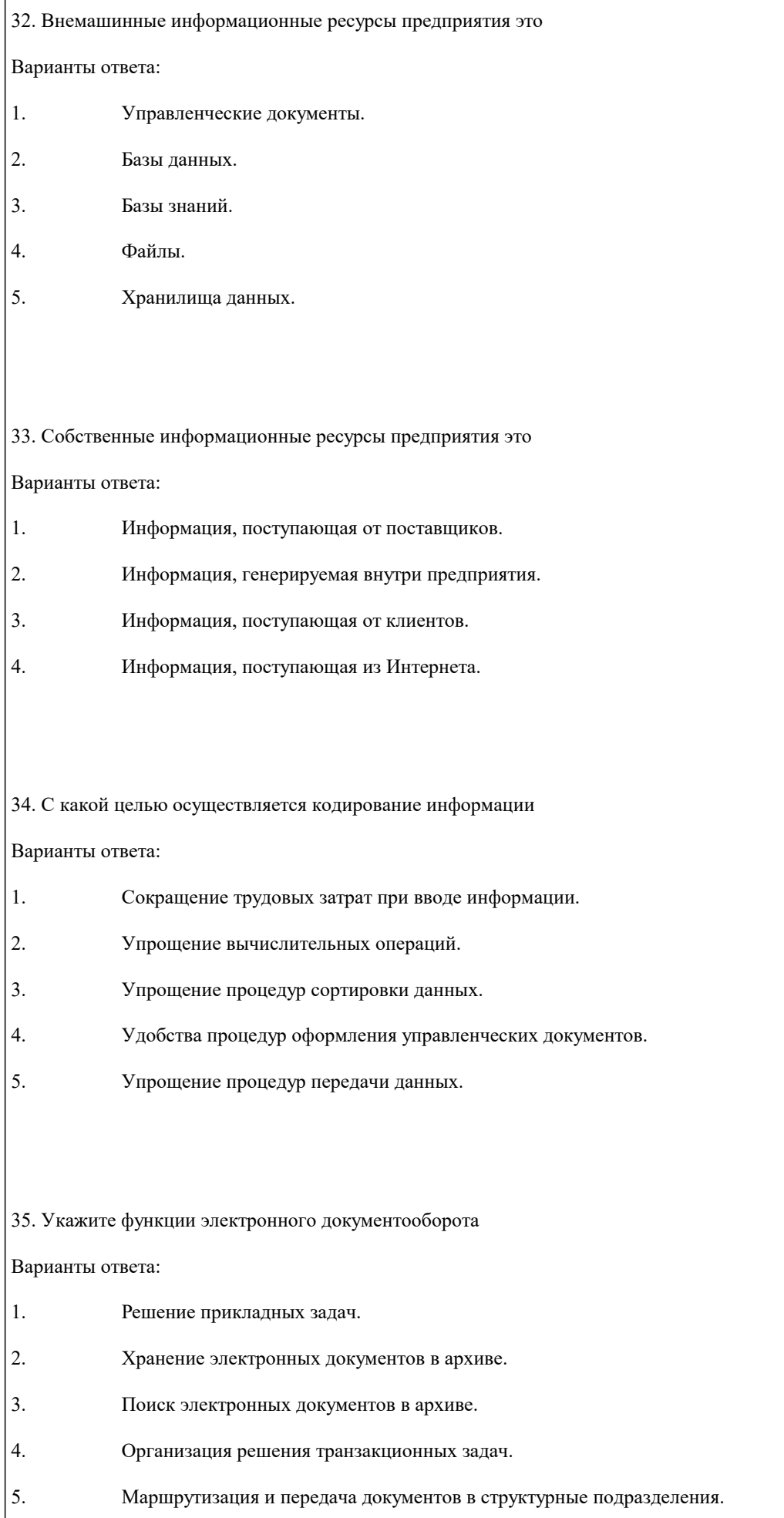

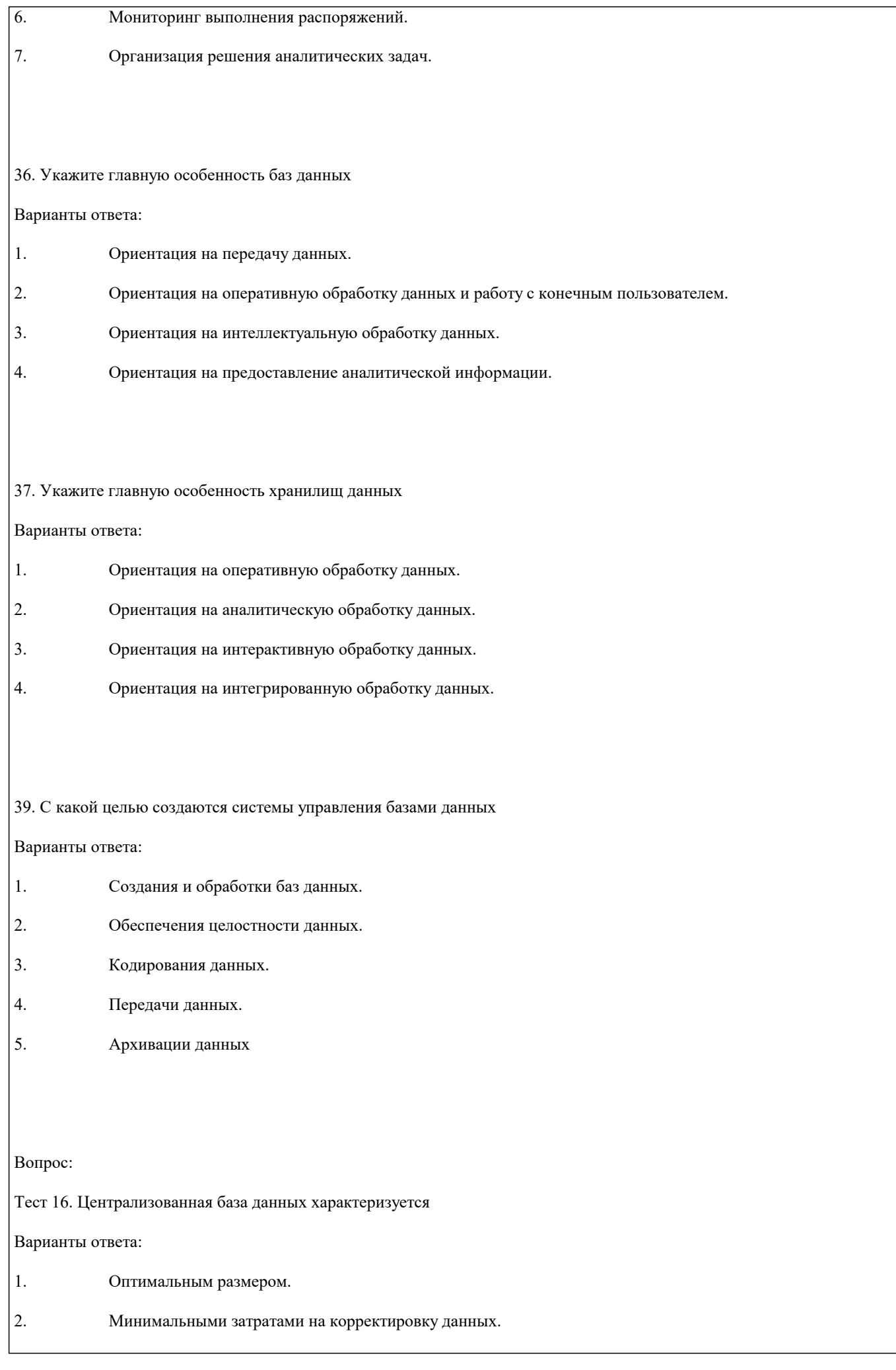

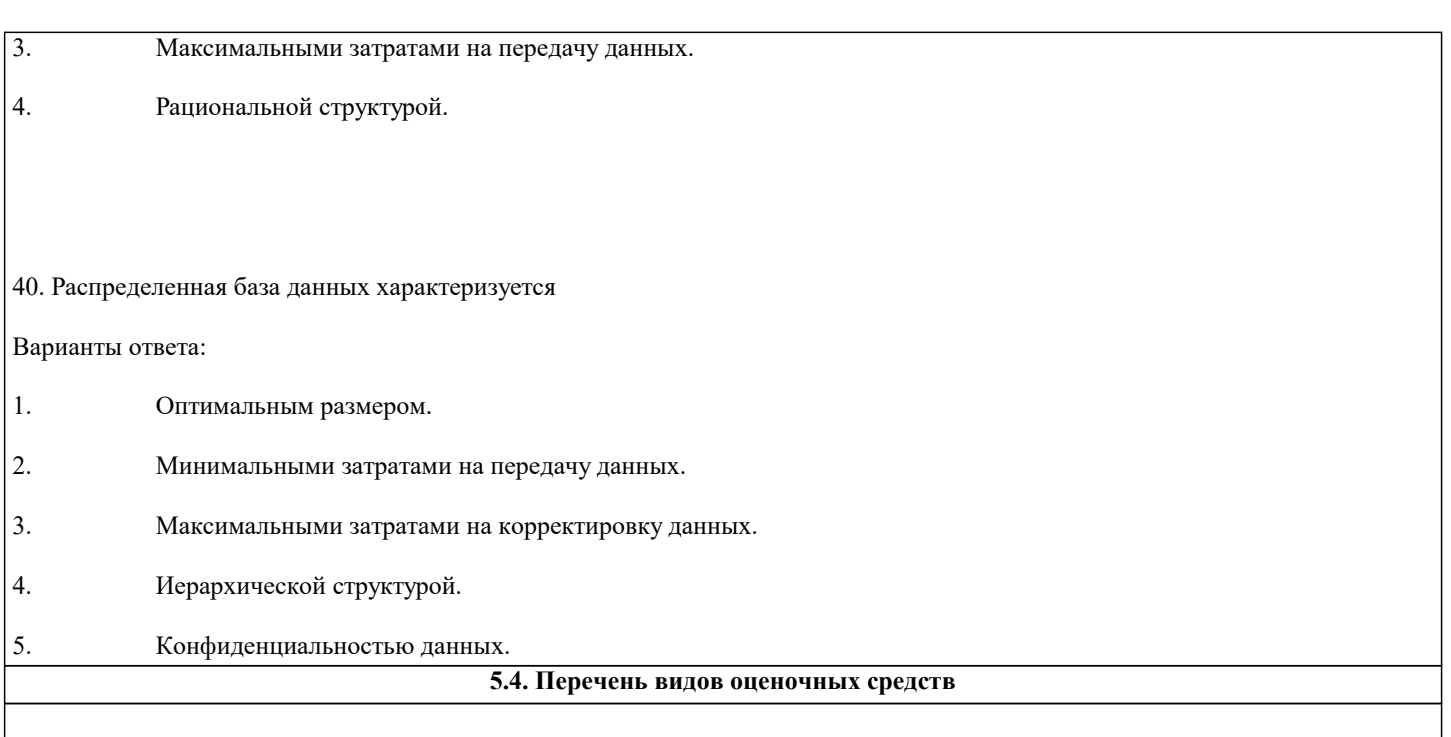

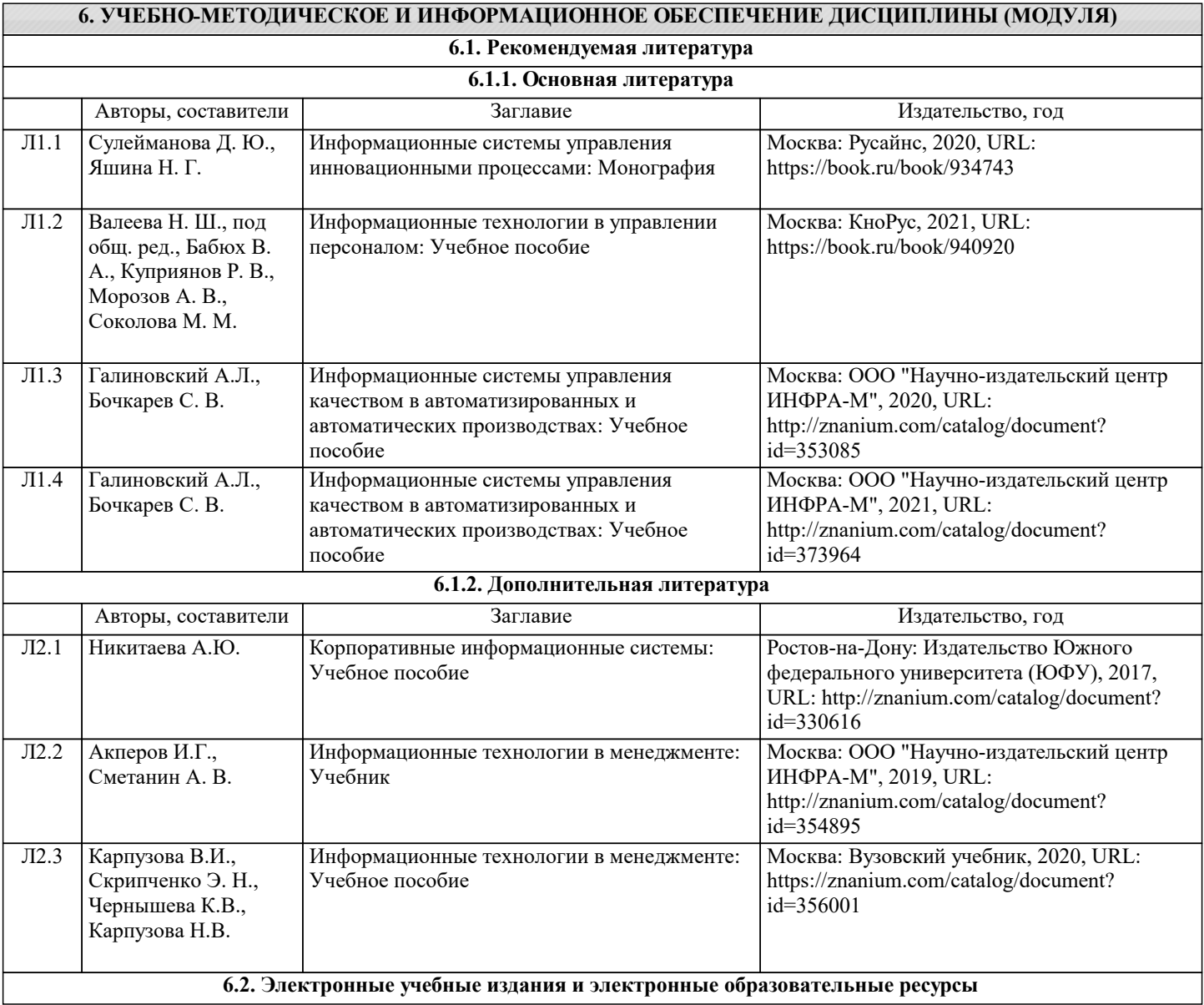

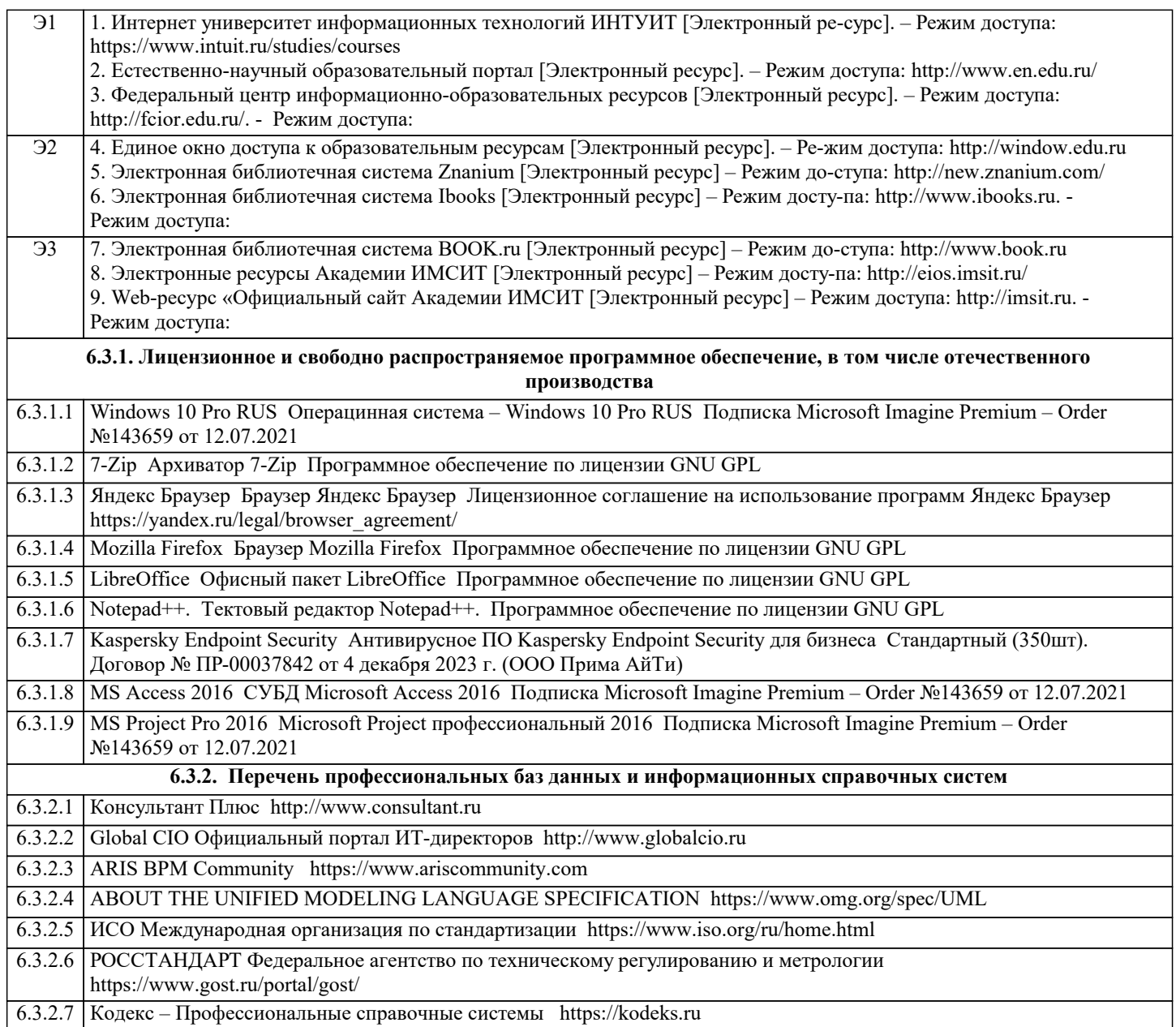

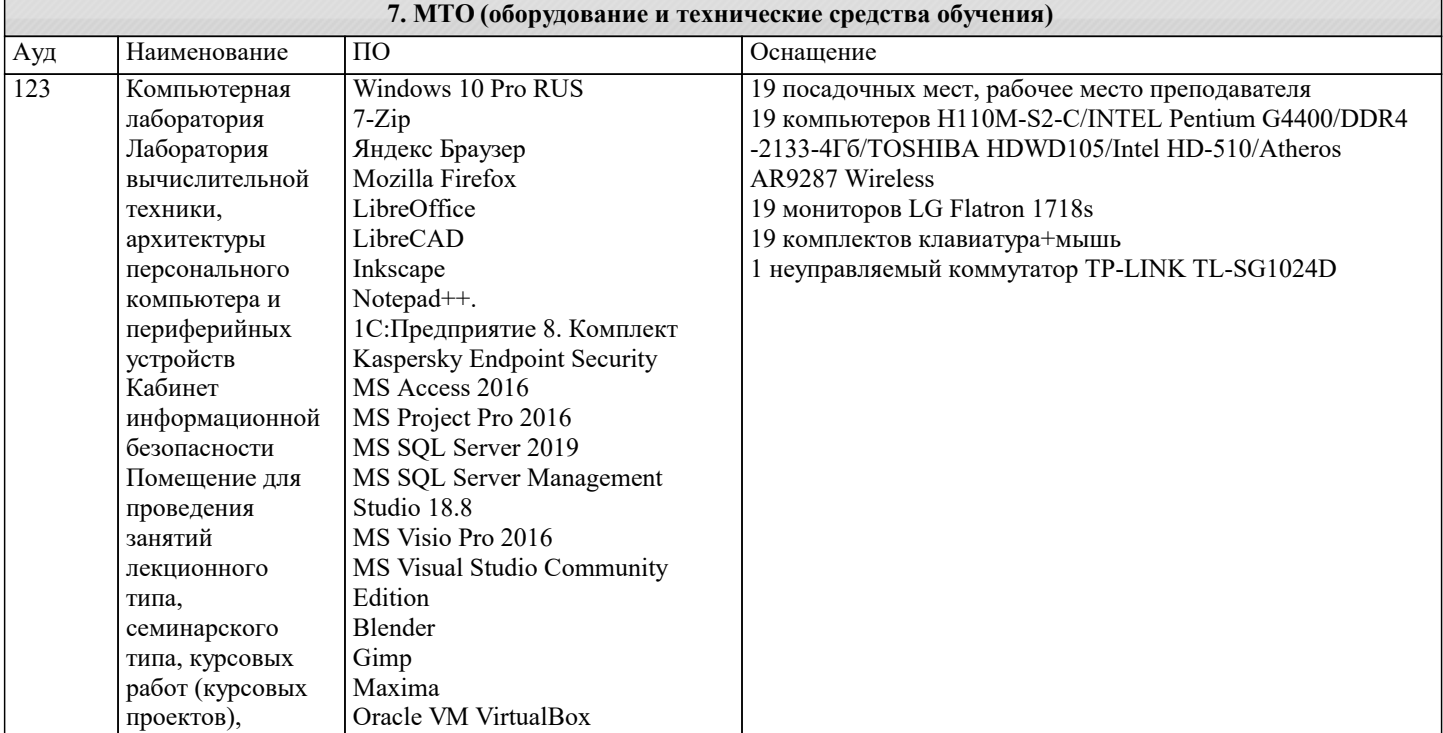

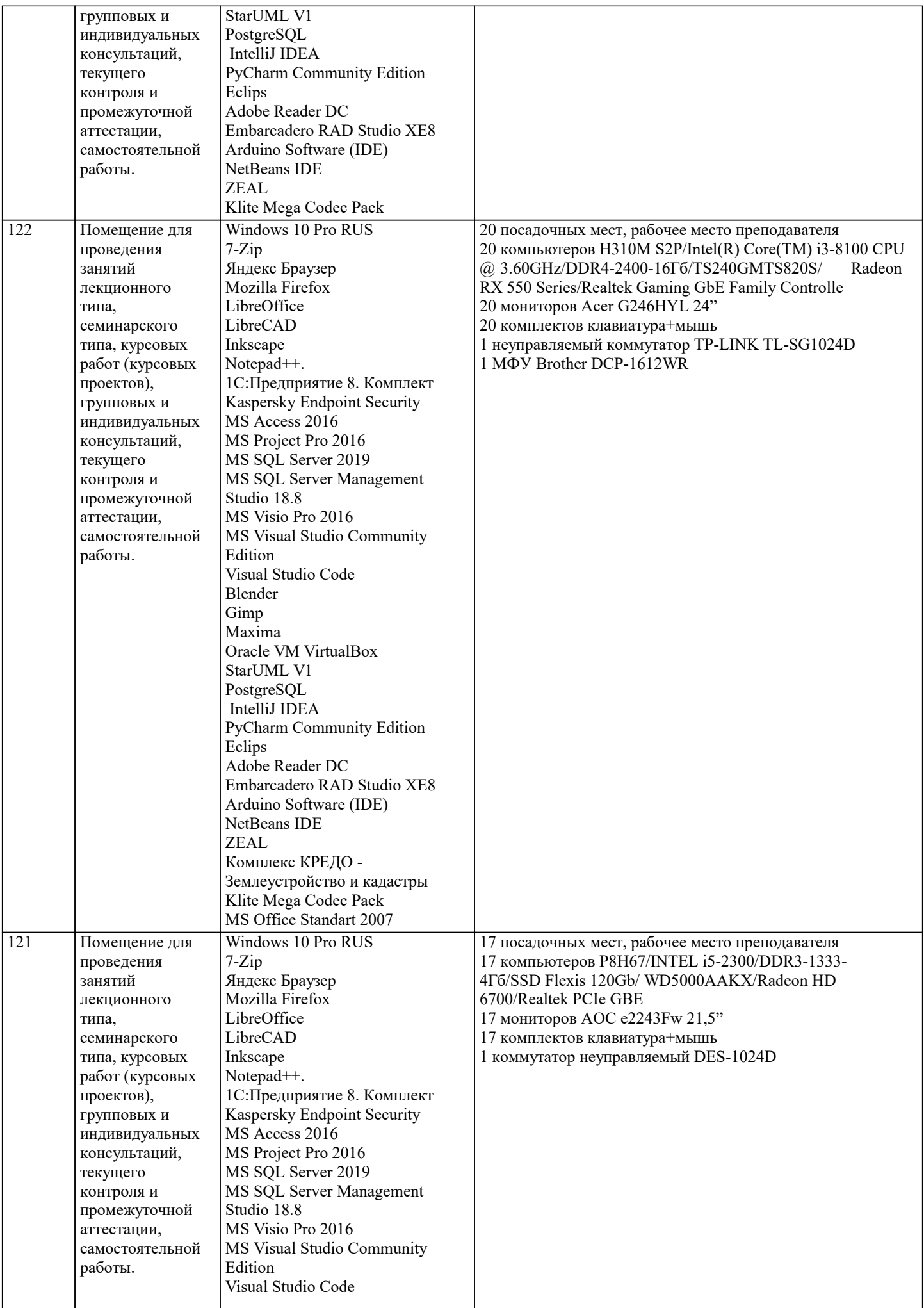

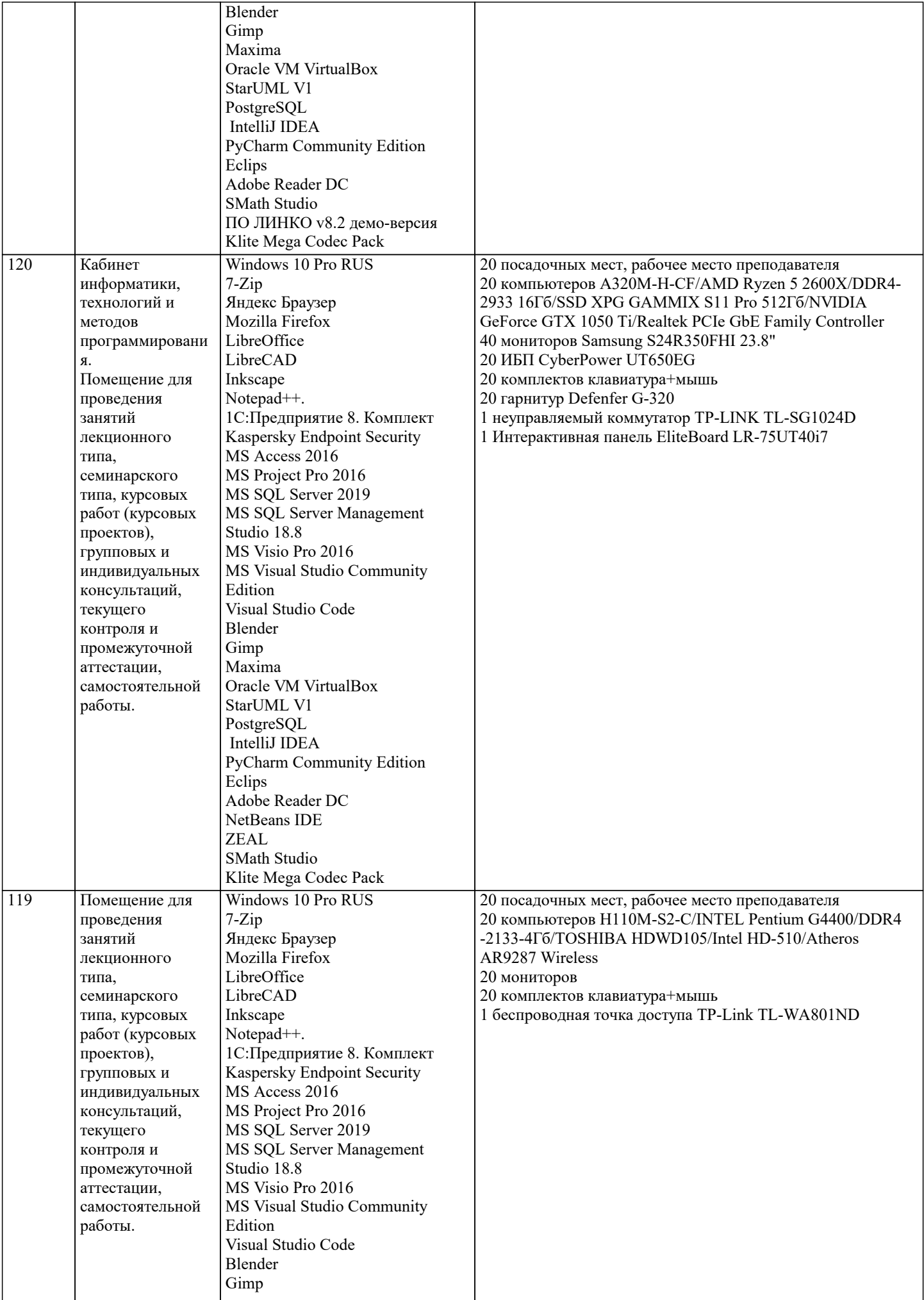

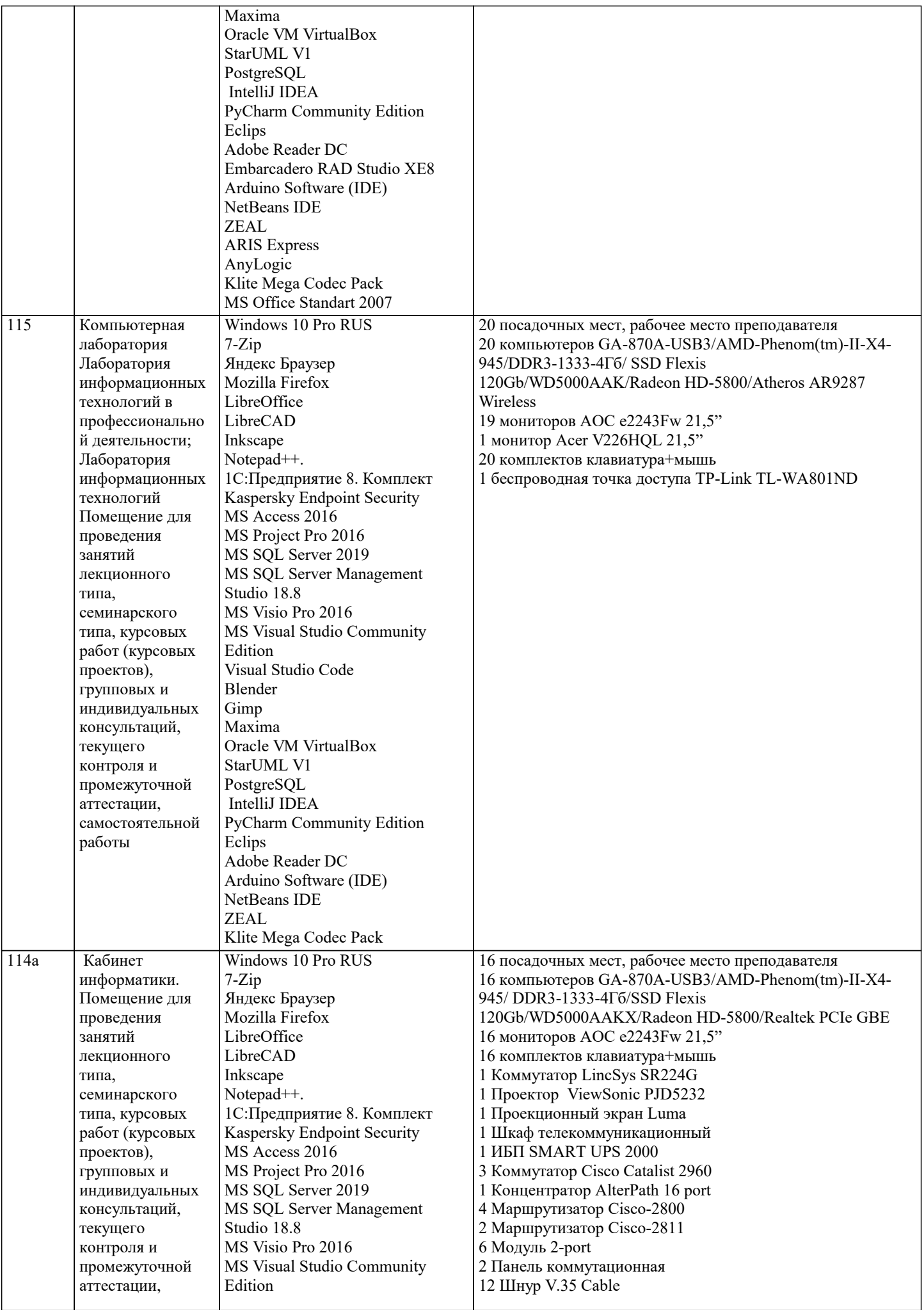

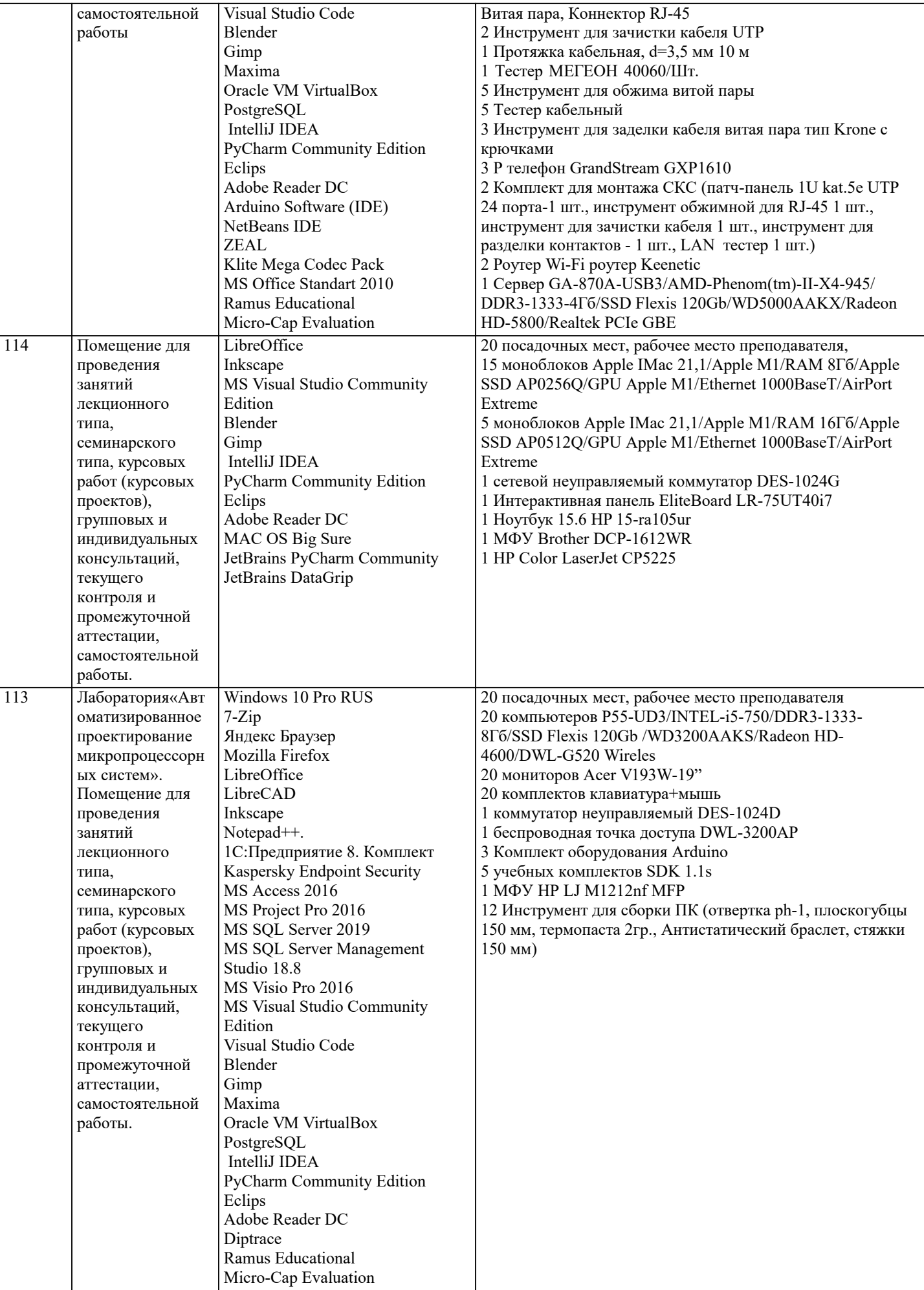

### **8. МЕТОДИЧЕСКИЕ УКАЗАНИЯ ДЛЯ ОБУЧАЮЩИХСЯ ПО ОСВОЕНИЮ ДИСЦИПЛИНЫ (МОДУЛЯ)**

В соответствии с требованиями ФГОС ВО по направлению подготовки реализация компетентностного подхода предусматривает использование в учебном процессе активных и интерактивных форм проведения занятий (разбор конкретных задач, проведение блиц-опросов, исследовательские работы) в сочетании с внеаудиторной работой с целью формирования и развития профессиональных навыков обучающихся.

Лекционные занятия дополняются ПЗ и различными формами СРС с учебной и научной литературой В процессе такой работы студенты приобретают навыки «глубокого чтения» - анализа и интерпретации текстов по методологии и методике дисциплины.

Учебный материал по дисциплине «Автоматизированные системы управления предприятием». разделен на логически завершенные части (модули), после изучения, которых предусматривается аттестация в форме письменных тестов, контрольных работ.

Работы оцениваются в баллах, сумма которых дает рейтинг каждого обучающегося. В баллах оцениваются не только знания и навыки обучающихся, но и их творческие возможности: активность, неординарность решений поставленных проблем. Каждый модуль учебной дисциплины включает обязательные виды работ – лекции, ПЗ, различные виды СРС (выполнение домашних заданий по решению задач, подготовка к лекциям и практическим занятиям).

Форма текущего контроля знаний – работа студента на практическом занятии, опрос. Форма промежуточных аттестаций – контрольная работа в аудитории, домашняя работа. Итоговая форма контроля знаний по модулям – контрольная работа с задачами по материалу модуля.

Методические указания по выполнению всех видов учебной работы размещены в электронной образовательной среде академии.

Методические указания и материалы по видам учебных занятий по дисциплине:

Вид учебных занятий, работ - Организация деятельности обучающегося

Лекция **- Написание конспекта лекций: кратко, схематично, последовательно фиксировать основные** положения, выводы, формулировки, обобщения, отмечать важные мысли, выделять ключевые слова, термины. Проверка терминов, понятий с помощью энциклопедий, словарей, справочников с выписыванием толкований в тетрадь. Обозначить вопросы, термины, материал, который вызывает трудности, попытаться найти ответ в рекомендуемой литературе, если самостоятельно не удаётся разобраться в материале, необходимо сформулировать вопрос и задать преподавателю на консультации, на практическом занятии.

Практические занятия - Конспектирование источников. Работа с конспектом лекций, подготовка ответов к контрольным вопросам, просмотр рекомендуемой литературы, работа с текстом. Выполнение практических задач в инструментальных средах. Выполнение проектов. Решение расчётно-графических заданий, решение задач по алгоритму и др.

Самостоятельная работа - Знакомство с основной и дополнительной литературой, включая справочные издания, зарубежные источники, конспект основных положений, терминов, сведений, требующихся для запоминания и являющихся основополагающими в этой теме. Составление аннотаций к прочитанным литературным источникам и др.

## **9. МЕТОДИЧЕСКИЕ УКАЗАНИЯ ОБУЧАЮЩИМСЯ ПО ВЫПОЛНЕНИЮ САМОСТОЯТЕЛЬНОЙ РАБОТЫ**

Основными задачами самостоятельной работы студентов, являются: во–первых, продолжение изучения дисциплины в домашних условиях по программе, предложенной преподавателем; во–вторых, привитие студентам интереса к технической и математической литературе, инженерному делу. Изучение и изложение информации, полученной в результате изучения научной литературы и практических материалов, предполагает развитие у студентов как владения навыками устной речи, так и способностей к четкому письменному изложению материала.

Основной формой контроля за самостоятельной работой студентов являются практические занятия, а также еженедельные консультации преподавателя.

Практические занятия – наиболее подходящее место для формирования умения применять полученные знания в практической деятельности.

При подготовке к практическим занятиям следует соблюдать систематичность и последовательность в работе. Необходимо сначала внимательно ознакомиться с содержанием плана практических занятий. Затем, найти в учебной литературе соответствующие разделы и прочитать их. Осваивать изучаемый материал следует по частям. После изучения какой-либо темы или ее отдельных разделов необходимо полученные знания привести в систему, связать воедино весь проработанный материал.

При подведении итогов самостоятельной работы преподавателем основное внимание должно уделяться разбору и оценке лучших работ, анализу недостатков. По предложению преподавателя студент может изложить содержание выполненной им письменной работы на практических занятиях